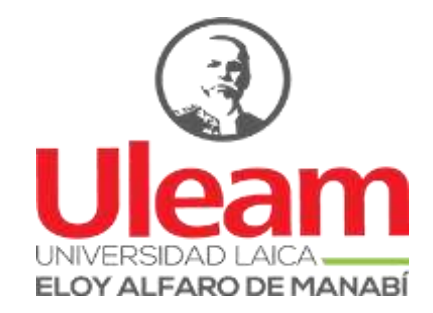

# <span id="page-0-0"></span>**UNIVERSIDAD LAICA "ELOY ALFARO" DE MANABÍ**

## **Trabajo de Titulación - Modalidad Proyecto Integrador**

**Título:**

Aplicación Web para el proceso de admisión de estudiantes de postgrado de la Universidad Laica Eloy Alfaro de Manabí Extensión Chone

#### **Autores:**

Cedeño Díaz Elber Josué

Vega Dueña Miguel Ángel

## **Unidad Académica:**

Extensión Chone.

## **Carrera:**

Ingeniería en Sistemas.

## **Tutor:**

Ángel Cristian Mera Macías, DISI.

## **Agosto de 2022**

**Chone – Manabí – Ecuador**

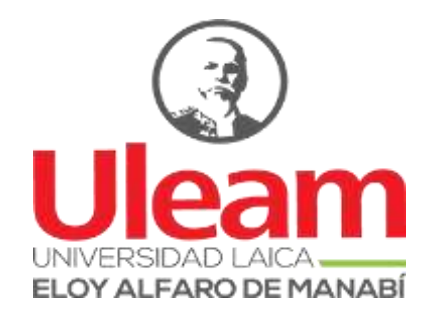

# **CERTIFICACIÓN DEL TUTOR**

<span id="page-1-0"></span>Yo Ángel Cristian Mera Macías, DISI.; docente de la Universidad Laica "Eloy Alfaro" de Manabí, Extensión Chone, en calidad de tutor,

#### **CERTIFICO:**

Que el presente Trabajo de Titulación modalidad Proyecto Integrador con el título: **"Aplicación Web para el proceso de admisión de estudiantes de postgrado de la Universidad Laica Eloy Alfaro de Manabí Extensión Chone"**, ha sido desarrollado, revisado, analizado y corregido exhaustivamente en horas de tutorías de titulación junto a los señores egresados para presentar su informe final de titulación, mismo que se encuentra listo para su presentación y aprobación.

Además, se resalta que las opiniones y conceptos vertidos en este documento son una contribución del trabajo, perseverancia y originalidad de sus autores **Cedeño Díaz Elber Josué, Vega Dueña Miguel Ángel**, siendo de su exclusiva responsabilidad y autoría

Chone, agosto de 2022.

**Ing. Ángel Cristian Mera Macías, DISI.**

**TUTOR(A)**

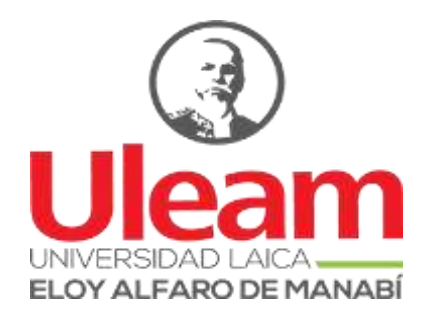

# **DECLARACIÓN DE AUTORÍA**

<span id="page-2-0"></span>Quienes suscriben la presente: **Cedeño Díaz Elber Josué, Vega Dueña Miguel Ángel**, egresados de la Carrera de Ingeniería en Sistemas, dejamos en constancia que somos los autores de este Proyecto Integrador cuyo título es: **"Aplicación Web para el proceso de admisión de estudiantes de postgrado de la Universidad Laica Eloy Alfaro de Manabí Extensión Chone"** En virtud de aquello manifestamos la autoría, originalidad de la conceptualización del trabajo; además, asumimos toda la responsabilidad de las opiniones e investigaciones presentadas y vertidas en la misma.

Chone, agosto de 2022.

**Elber Josué Cedeño Díaz**

NIU: 131373230-5

AUTOR

**Miguel Ángel Vega Dueña**

NIU: 131400894-5

AUTOR

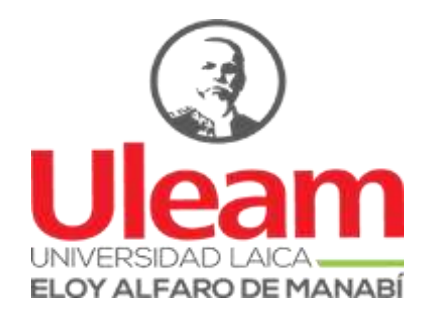

# **UNIVERSIDAD LAICA "ELOY ALFARO" DE MANABÍ**

## **EXTENSIÓN CHONE**

## **APROBACIÓN DEL TRABAJO DE TITULACIÓN**

<span id="page-3-0"></span>Los miembros del Tribunal Examinador aprueban el Trabajo de Titulación con modalidad Proyecto Integrador, titulado: **"Aplicación Web para el proceso de admisión de estudiantes de postgrado de la Universidad Laica Eloy Alfaro de Manabí Extensión Chone"**, cuyos autores son **Cedeño Díaz Elber Josué, Vega Dueña Miguel Ángel** egresados de la Carrera de Ingeniería en Sistemas, y como Tutor de Trabajo de Titulación el **Ing. Ángel Cristian Mera Macías.**

Chone, agosto de 2022

**Lic. Yenny Zambrano Villegas, Mg.**

**Ing. Cristian Mera Macías, DISI.**

**DECANA**

**TUTOR**

**PRIMER MIEMBRO TRIBUNAL**

**SEGUNDO MIEMBRO TRIBUNAL**

**Lcda. Fátima Saldarriaga Santana**

**SECRETARIA**

#### **DEDICATORIA**

<span id="page-4-0"></span>Dedico este proyecto primeramente a Dios que me ayudo a tener valor, salud y fuerza en las decisiones que tomaba en mi carrera universitaria, a mi madre María Luisa Díaz Vélez que con gran esfuerzo y dedicación me apoyo para cumplir mi meta. A mi familia que me apoyaron a seguir adelante sin dejarme decaer para que pueda cumplir con mi sueño. Y además quiero dedicar este logro a Natalia Valentina Zambrano Caicedo que con su cariño y dedicación me apoyo a cumplir mi carrera universitaria.

#### **Cedeño Díaz Elber Josué**

El presente proyecto Integrador es dedicado principalmente a Dios, él es el inspirador y nos dio fuerza para continuar en este proceso de obtener uno de los anhelos más deseados.

A nuestros familiares, por su cariño, esfuerzo y guía en todos estos años, es por ellos también que hemos logrado llegar hasta este punto.

A nuestro tutor que nos ha apoyado y ha hecho que el trabajo se realice con éxito.

#### **Vega Dueña Miguel Ángel**

## **AGRADECIMIENTO**

<span id="page-5-0"></span>Primeramente, agradecemos a Dios por ayudarnos a cumplir cada una de nuestras metas, llenándonos de salud y fuerzas para llegar este objetivo.

A nuestros padres y familia que nos dieron el apoyo necesario para salir adelante. Nuestro más sincero agradecimiento al Ing. Ángel Cristian Mera Macías que nos guio en todo este proceso de titulación.

Agradecemos al Pusak que nos abrió las puertas ayudándonos económicamente para ser unos profesionales más en el Ecuador. A nuestros amigos y compañeros que compartimos momentos en nuestra carrera profesional.

Un entero agradecimiento a la Universidad Laica Eloy Alfaro de Manabí Extensión Chone y todos los que conforman dicha unidad académica por habernos compartidos sus conocimientos y dedicaron su tiempo en guiarnos para formarnos como profesionales.

#### **RESUMEN**

<span id="page-6-0"></span>La Universidad Laica Eloy Alfaro de Manabí Extensión Chone cuenta actualmente con una aplicación web para el proceso de admisión de los estudiantes de postgrado; sin embargo, existen inconvenientes tales como dificultades para acceder a la información, poca flexibilidad en la emisión de reportes, entre otros. El presente Proyecto Integrador tuvo como objetivo desarrollar una aplicación web para el proceso de admisión de los estudiantes de postgrado de la Universidad Laica Eloy Alfaro de Manabí Extensión Chone, para cumplir con este objetivo fue necesario realizar un levantamiento de requisitos mediante el análisis de la aplicación web actual y una entrevista realizada al personal administrativo, luego se utilizaron las siguientes herramientas: Power Designer permitió el modelado conceptual y físico, PhpMyAdmin y Visual Studio Code que facilitó la conexión entre la base de datos y el aplicativo web, estas herramientas permitieron el desarrollo de una plataforma estable que incorpora mejoras con relación a la aplicación web actual.

**Palabras Claves:** Aplicación Web, Proceso de Admisión, Posgrado.

#### **ABSTRACT**

<span id="page-7-0"></span>The Universidad Laica Eloy Alfaro de Manabí Extension Chone currently has a web application for the admission process of graduate students; however, there are drawbacks such as difficulties in accessing information, little flexibility in the issuance of reports, among others. The objective of this Integrator Project was to develop a web application for the admission process of graduate students at the Universidad Laica Eloy Alfaro de Manabí Extension Chone, to meet this objective it was necessary to conduct a survey of requirements through the analysis of the current web application and an interview with the administrative staff, then the following tools were used: Power Designer allowed the conceptual and physical modeling, PhpMyAdmin and Visual Studio Code that facilitated the connection between the database and the web application, these tools allowed the development of a stable platform that incorporates improvements in relation to the current web application.

**Keywords:** Web Application, Admission Process, Postgraduate.

# ÍNDICE DE CONTENIDO

<span id="page-8-0"></span>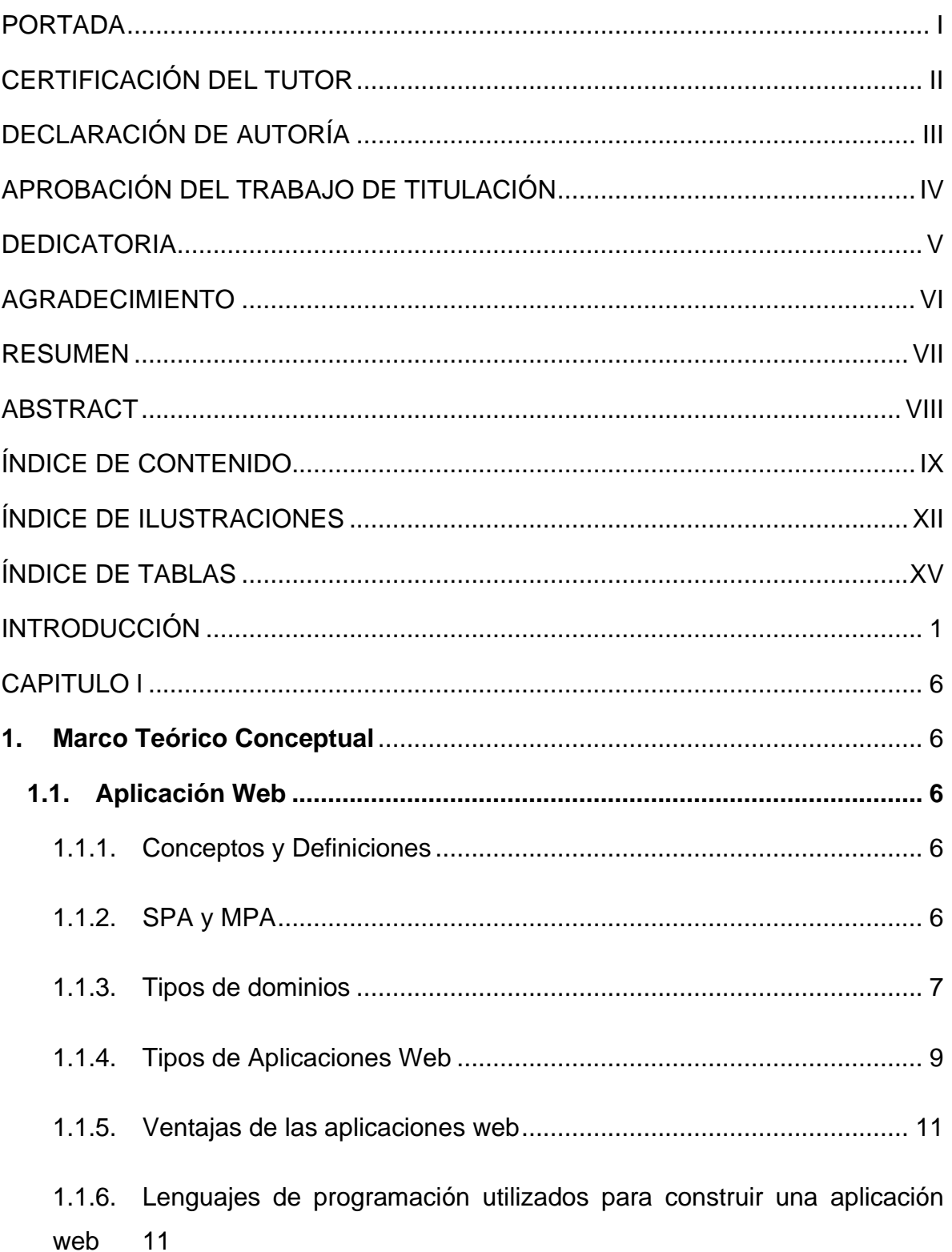

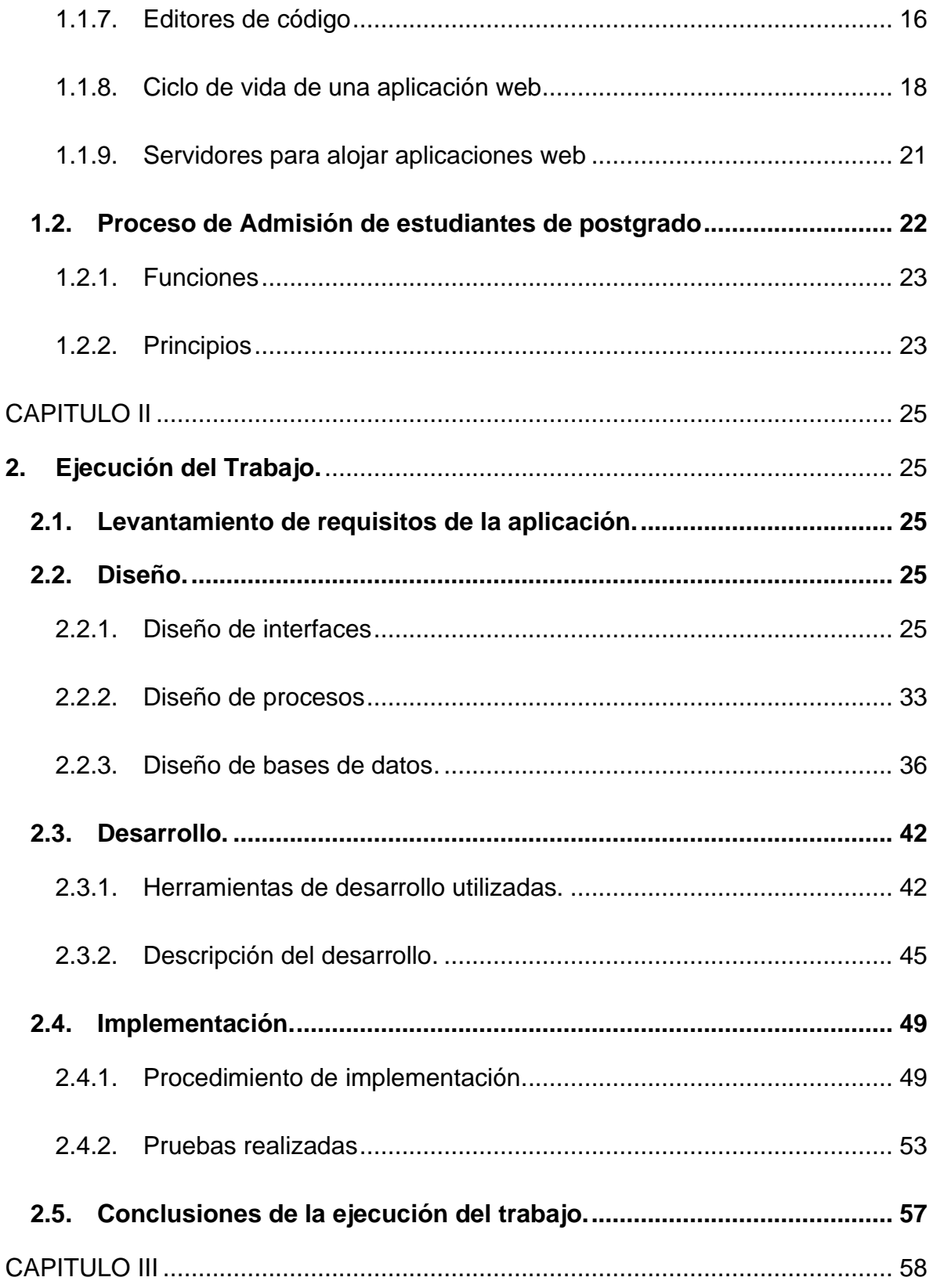

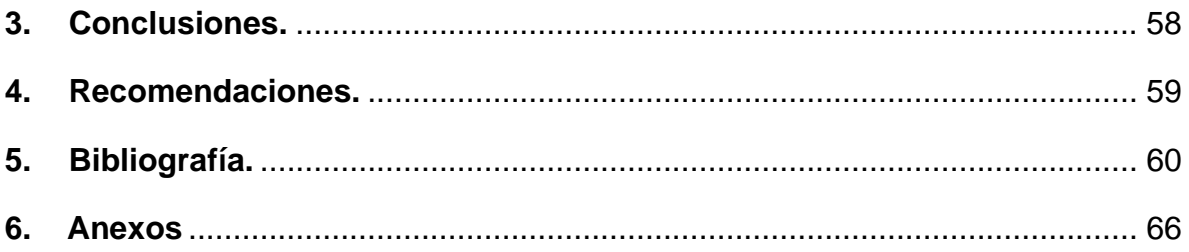

# **ÍNDICE DE ILUSTRACIONES**

<span id="page-11-0"></span>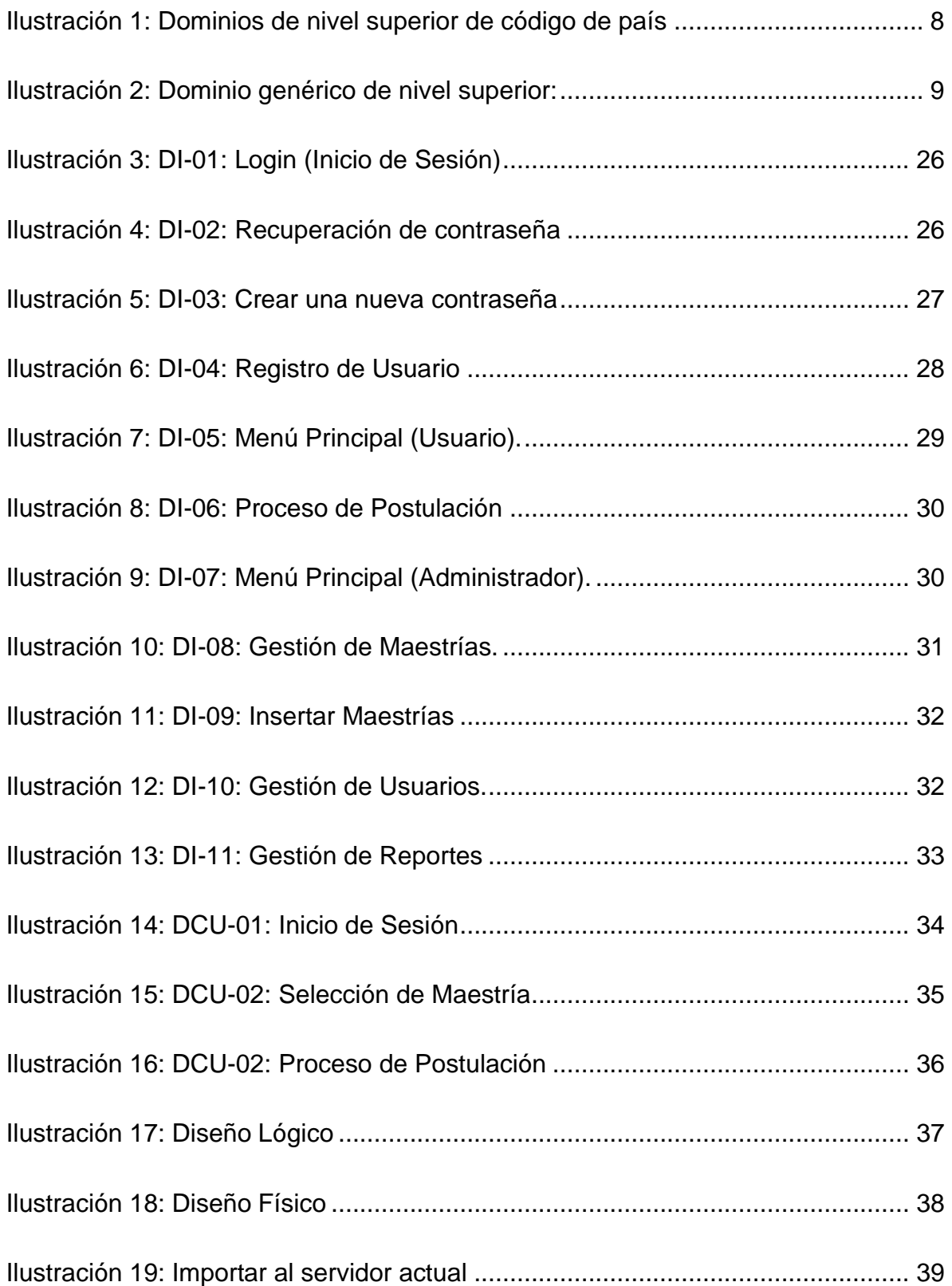

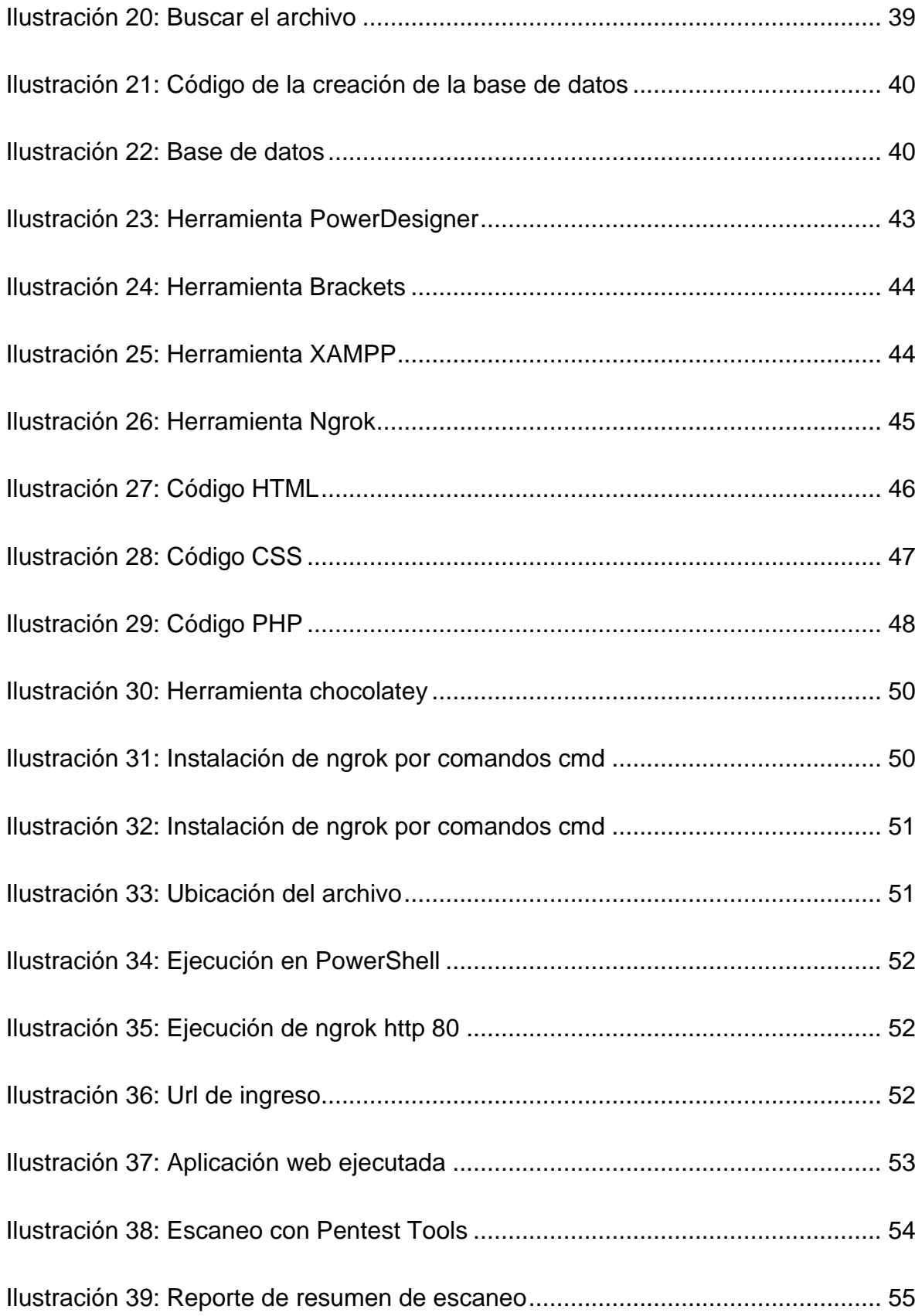

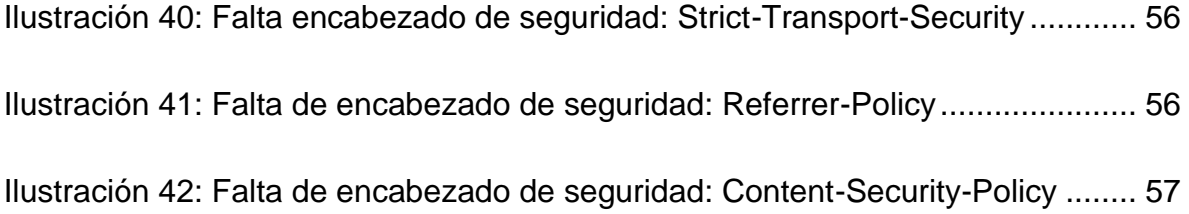

# ÍNDICE DE TABLAS

<span id="page-14-0"></span>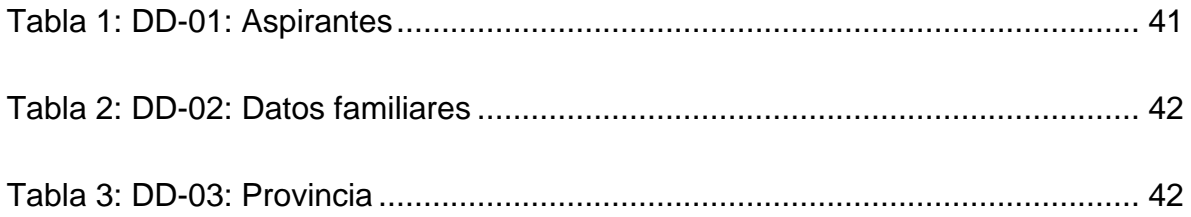

#### **INTRODUCCIÓN**

<span id="page-15-0"></span>Según (Maluenda de Vega, 2020) una aplicación web son programas informáticos basados en HTML, JavaScript, PHP o CSS que se inician en un servidor web, donde los usuarios acceden a través de internet, utilizando motores de búsquedas. Todos los datos con lo que se ejecuta la aplicación web esta alojada en el servidor y el navegador solo es un intermediario, a diferencia de una aplicación de escritorio que no necesita instalarse en el ordenador.

En lo referente a la admisión a programas de posgrado, es necesario que la calidad y la fluidez estén intrínsecas en sus procesos, dándole un fortalecimiento académico para ayudar de manera ágil y amigable a cada uno de los postulantes que desean aplicar (Astete, 2021). Generalmente, los procesos de admisión se inician con el envío de solicitudes para poder aplicar o comenzar la inscripción que presenta la institución. En países como el Ecuador, para ingresar al cuarto nivel el aspirante tiene que pasar por dos pasos que son: la postulación y la selección, que están subdivididos en otras etapas. Uno de los requisitos más importantes es que debe reflejar en la página de la Secretaría de Educación Superior, Ciencia, Tecnología e Innovación (SENESCYT) el título de tercer nivel, que comprende licenciaturas, ingenierías, entre otros.

Este proyecto se lo realizó con el fin de facilitar el proceso de admisión del estudiante de postgrado, específicamente, mediante una aplicación web, con el principal objetivo de mostrar una forma más concreta y rápida a los aspirantes de las diferentes maestrías que proporciona la Universidad Laica Eloy Alfaro de Manabí (ULEAM).

El desarrollo de este proyecto fue factible desde diversos aspectos; en lo económico, dada la autogestión de los autores, permitiendo mejorar los procesos de posgrado mediante el diseño de la aplicación web más funcional y simplificada, de igual manera fue viable desde el punto de vista técnico, con base en el conocimiento de los autores permitió ofrecer una mejor experiencia y servicio al

usuario, brindándole seguridad, ahorro de tiempo y la constante actualización de información que presenta la Universidad.

La línea de investigación que se enmarcó al proyecto fue la línea 6: "Comunicación, Informática y Tecnología de la Información y la Comunicación" (Uleam, 2016) ya que, desde el punto de vista conceptual y educativo, son de gran importancia para el desarrollo de las instituciones.

El presente proyecto busca beneficiar a los profesionales de pregrado que estén interesados en obtener estudios de cuarto nivel, desarrollando un mejor proceso de admisión y así tener más claro el registro, el procedimiento para acceder a las distintas especialidades que oferta la ULEAM, dados los criterios de mejora continua que priman en las instituciones de vanguardia.

La plataforma que se desarrolló y el plan de implementación respetó las diferencias culturales y tradiciones, ya que Ecuador es un país libre y democrático en donde se puede expresar lo que se piensa y lo que se siente. Hoy en día el planeta está en mayor riesgo con las diferentes contaminaciones, por eso se debe tomar muy en cuenta las condiciones para implementar medidas adecuadas y no perjudicar el medio ambiente. Por lo tanto, el diseño de la aplicación web para el proceso de admisión no tuvo ninguna incidencia con el medio ambiente, más bien representa ventajas, ya que contribuyó a la meta de utilizar "cero papeles" en procesos administrativos.

En lo referente a los antecedentes en relación con el proyecto planteado; por ejemplo, (Suasnabas, Quinto, & Alcázar, 2018) en su artículo "Impacto de las aulas virtuales en el sistema de educación superior de Ecuador" de la revista científica de investigación actualización del mundo de las Ciencias. Vol. 2 núm., 1, hacen referencia a la búsqueda de información actualizada sobre algún dato de las aulas virtuales que existen en las universidades del Ecuador, también se hace énfasis en que esta información es escasa, esto hace notar que las universidades hacen conocer muy poco sobre la implementación de sistemas web (aula virtual) para

procesos de Postgrado.

Otro trabajo encontrado es una publicación realizada por la Universidad San Francisco de Quito, según la (Dirección de procesos universitarios y normativa decanato de posgrado, 2021) en su informe "Manual del estudiante de posgrado" hace referencia a el proceso de admisión en donde se plantea que los estudiantes son libres de aplicar a los títulos ofertados, pero dentro de esa aplicación se toma en cuenta la entrevista de admisión, los estudiantes se mantienen informados de estos procesos mediante el aplicativo web de la universidad.

En la provincia de Manabí se realizó un trabajo de modalidad proyecto integrador en la ULEAM, donde los autores (Lopez & Zambrano, 2018) propusieron el tema "aplicación web para el proceso de postulación y admisión a oferta de postgrado de la Universidad Laica Eloy Alfaro de Manabí", este trabajo tiene mucha relevancia ya que se lo logró implementar de manera exitosa y sirvió como base para la realización del presente trabajo en la Extensión Chone.

Actualmente en el cantón Chone la ULEAM busca incorporar posibles mejoras en la aplicación web del proceso de admisión para agilizar procesos y evitar realizar actividades manuales, y así minimizar la cantidad de archivos físicos, todo esto con base en una organización apropiada del proceso de admisión de manera virtual.

La realización de esta plataforma web ha permitido demostrar los conocimientos adquiridos a lo largo de la formación académica de sus autores, empleando las habilidades desarrolladas en programación web, lo cual llevó a la creación de este proyecto integrador, para poner en práctica dichos conocimientos que fueron de ayuda para la implementación de esta plataforma en la Extensión Chone.

La ULEAM Extensión Chone, actualmente promueve ofertas de postgrado con altos estándares de calidad, contando con un proceso de admisión que utiliza una página web institucional, que, si bien es cierto, ha contribuido a la automatización de dicho proceso de admisión, también hay que señalar que presenta inconvenientes en algunos aspectos que se buscó solventar mediante el presente proyecto. Debido a

estas dificultades se vio la necesidad de establecer nuevas estrategias que permitieran realizar actividades como: la postulación, la recepción de pruebas y entrevistas, la generación de informes entre otras, de forma organizada y rápida.

La implementación de herramientas tecnológicas permite agilizar procesos y evitar realizar actividades manuales, minimizando la cantidad de archivos físicos, además de contar con una búsqueda y organización eficaz, también contribuye al cuidado del medio ambiente disminuyendo el uso de impresión de papel.

Ante lo expuesto, se planteó el siguiente problema: ¿Cómo una aplicación web mejorará el proceso de admisión de estudiantes de postgrado de la Universidad Laica Eloy Alfaro de Manabí Extensión Chone?

Para dar respuesta al problema planteado se consideró como objetivo general, desarrollar una aplicación web para el proceso de admisión de los estudiantes de postgrado de la Universidad Laica Eloy Alfaro de Manabí Extensión Chone, del cual se despliegan los objetivos específicos, el primero fue realizar el levantamiento de requisitos de la aplicación web a partir de la normativa vigente correspondiente al proceso de admisión de estudiantes de postgrado, como segundo objetivo se planteó, diseñar la base de datos, procesos e interfaces con base en los requerimientos establecidos para la aplicación, el tercer objetivo fue programar el código correspondiente a los diseños generados para aplicación web, y por ultimo evaluar la aplicación web en un ambiente controlado para detectar posibles fallas.

Como ideas previas se planteó: "la implementación de una aplicación web para el proceso de admisión de estudiantes de postgrado de la Universidad Laica Eloy Alfaro de Manabí Extensión Chone agilizarán los procesos aprovechando las bondades de la tecnología", con base en esta afirmación, y con el trabajo realizado se minimizaron las actividades manuales y la generación de archivos físicos innecesarios, contribuyendo al cuidado del medio ambiente. Con esta aplicación se buscó capturar, procesar y organizar la información de la mejor manera posible, permitiendo búsquedas rápidas y dinámicas, que brinde mejores insumos para la

toma de decisiones.

Dentro de la investigación se utilizaron dos métodos: el inductivo, que sirvió de apoyo en el desarrollo de las posiciones teóricas, permitiendo indagar en distintas fuentes bibliográficas para la recopilación de información, así mismo se utilizó el método deductivo, el cual permitió establecer conclusiones particulares del objeto de estudio, haciendo hincapié a las teorías obtenidas y explicación de esta.

# **CAPITULO l**

## <span id="page-20-1"></span><span id="page-20-0"></span>**1. Marco Teórico Conceptual**

#### <span id="page-20-2"></span>**1.1. Aplicación Web**

## <span id="page-20-3"></span>**1.1.1. Conceptos y Definiciones**

Según (López, 2015) una aplicación web es una herramienta que los clientes pueden utilizar accediendo a un trabajador web por medio de Internet o una intranet a través de un programa. En definitiva, se trata de una aplicación de producto que está codificada en un lenguaje sostenido por los navegadores de Internet en el que la ejecución depende del programa.

Por otra parte, (Nexo Virtual Network, 2016) afirma que una aplicación web es una herramienta programada en un lenguaje de programación como, por ejemplo: PHP (Preprocesador de hipertexto) o frameworks que trabajan con este lenguaje, que permite a aquellas personas que visiten la página web de consultar una base de datos. La interactividad, la posibilidad de asesorar estas informaciones desde cualquier gadget y la rapidez de reacción son sólo tres de los ideales de estas aplicaciones.

## <span id="page-20-4"></span>**1.1.2. SPA y MPA**

## **SPA (Single Page Application)**

Es una página en la que su contenido está en una sola página, por ejemplo, apila un documento HTML (Lenguaje de Marcas de Hipertexto) y todo se crea dentro de este único archivo. De esta manera se puede ofrecer una experiencia más fluida y rápida. Es decir, todo el código HTML, JS (JavaScript) y Hojas de CSS (Estilo en Cascada) se ejecuta una vez, se puede explorar entre las distintas áreas de la página y el contenido ya estará precargada de antemano, es por esta razón por la que es tan rápido. A veces también lo que se hace es cargar estos contenidos dinámicamente si se requiere, sin embargo, no es necesario cargar toda la página una vez más, simplemente los nuevos datos (Kiko Palomares, 2019).

## **MPA (multi-page application)**

Como su nombre indica, una aplicación multi página (AMP) es una aplicación que tiene más de una página. Funciona de la manera convencional, requiriendo que la aplicación se recargue totalmente cada vez que un cliente interactúa con ella.

Las AMP tienen en su mayoría mucha información y una construcción confusa. Las páginas AMP contienen generalmente contenido estático y conexiones para ir a otras páginas internas. Esta es la razón por la que las AMP tienen una interfaz de usuario más desconcertante y múltiples capas.

Se puede hacer una AMP básicamente con HTML y CSS. No obstante, numerosos diseñadores deciden igualmente utilizar JavaScript y jQuery para mejorar aún más el rendimiento de la aplicación (Krunal, 2020).

## <span id="page-21-0"></span>**1.1.3. Tipos de dominios**

Si se está creando un sitio web, una de las decisiones más difíciles y cruciales que se deben tomar en cuenta es el nombre de dominio del sitio web ideal. En esencia, un dominio es la dirección de su sitio y lo que la gente usara para contratarlo en línea, es decir la URL (Localizador de Recursos Uniforme) principal (por ejemplo, example.com).

Esencialmente los nombres de dominio funcionan como un atajo para recordar direcciones IP (protocolo de Internet) complicadas. Sin un nombre de dominio tendrías que ingresar una dirección IP completa en la barra de direcciones del navegador, es decir en lugar de poder escribir "hostgator.com" tendría que usar una cadena de números como 45.67.89.23 (Wood, 2019). Existen diferentes tipos de dominio de los cuales se encuentran clasificados de la siguiente manera.

## **TDL: dominio de primer nivel**

Estos se encuentran en el nivel más alto de la estructura DNS (Sistema de nombres de dominio) de internet, los cuales se subdividen en:

**ccTLD - Dominios de nivel superior de código de país:** de acuerdo con (Álvarez, 2017, pág. 36) se trata de áreas topográficamente explícitas o de "áreas de dos letras guardadas explícitamente para una nación o región específica. Por regla general, estas zonas se guardan para ser alistadas por personas o asociaciones del país comparado" **(ilustración 1).**

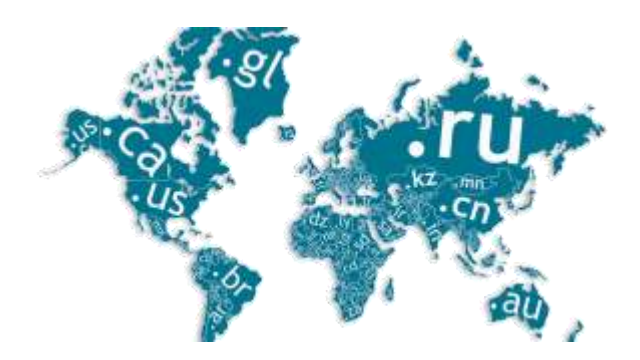

*Ilustración 1: Dominios de nivel superior de código de país*

<span id="page-22-0"></span>**gTLD: dominio genérico de nivel superior:** se diferencia de las direcciones específicas de cada país en que no cubre un área geográfica, sino un área temática **(ilustración 2).** Además, las direcciones genéricas se dividen en dos tipos:

- ➢ **Los gTLD no patrocinados** están sujetos a control y administración centralizados por parte de ICANN, que coopera con varios socios para este propósito
- ➢ **Los gTLD patrocinados** están sujetos a las restricciones determinadas por el patrocinador respectivo (Guia Digital, 2021).

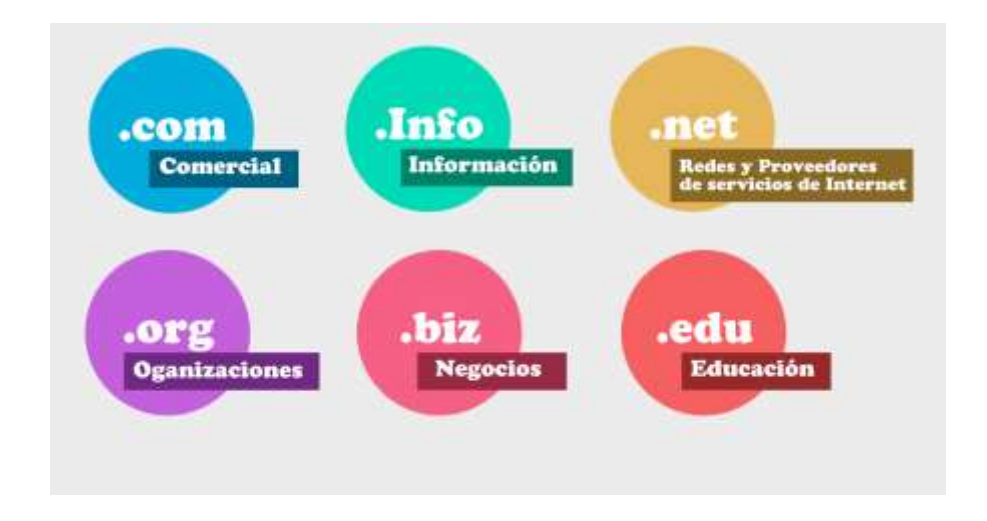

*Ilustración 2: Dominio genérico de nivel superior:*

<span id="page-23-1"></span>**Dominio de tercer nivel:** es el que mezcla un dominio genérico (ejemplo: .com) con un dominio especifico de ccTLD (ejemplo= .mx).

Dentro de la jerarquía del DNS, los dominios de tercer nivel siguen naturalmente a los de segundo nivel. Se pueden encontrar a la izquierda de SLD (dominio de nivel secundario) y, a menudo, se denominan subdominio. Las empresas más grandes suelen utilizar dominios de tercer nivel como identificadores que pueden distinguir entre varios departamentos o partes de su sitio.

En términos generales, "www" es el dominio de tercer nivel más común. Si una empresa utiliza varios dominios de tercer nivel, generalmente se refieren a un servidor específico dentro de la empresa.

#### <span id="page-23-0"></span>**1.1.4. Tipos de Aplicaciones Web**

De acuerdo con (Solera, 2019) "existen diversos tipos de aplicaciones web, entre ellas: aplicaciones web estática, aplicación web dinámica, tienda virtual, aplicación web con gestor de contenidos y aplicación web animada".

#### **Aplicación web estática**

Según (López, 2019) las aplicaciones web estáticas son páginas netamente

informativas y se orientan únicamente a revelar información que será permanente, por lo que quienes visitan, solo obtienen la información requerida, sin interacción con la página. Su contenido se basa en el uso del HTML, agregando los contenidos y enlazados por hipervínculos o enlaces entre las páginas.

## **Portal Web App**

Según (Maluenda de Vega, 2020) la aplicación de interfaz en línea es una especie de aplicación web que permite el acceso a diferentes áreas, segmentos a través de un hogar, que puede estar situado en un perfil de cliente y el acceso a las reuniones, las visitas, los mensajes, las herramientas de búsqueda en la web, la sustancia tardía, entre otros, lo que permite el acceso a todos los datos que necesita para dar al cliente desde un único punto.

#### **Tienda Virtual**

Para (Pendino, 2021) "es un sitio en el que los comerciantes ponen a disposición de sus clientes artículos o administraciones mostrándolos mediante imágenes o grabaciones y aclarando exhaustivamente las disposiciones que ofrecen".

## **Aplicación Web con Gestor de Contenidos**

"Un sistema de gestión de contenidos o CMS es una aplicación web que permite la formación de una estructura de ayuda para la creación, organización y distribución de contenido en un sitio por los directores, editores y diferentes clientes" (Sánchez, 2020).

#### **Aplicaciones web animadas**

De acuerdo con (Silva, 2018) las aplicaciones web animadas se hacen con la innovación de Flash y es quizás los avances más utilizados por los diseñadores y creativos, permitiendo dar impactos de sustancia vivificada, así como planes más inventivos y actuales. Sin embargo, hay que tener en cuenta que al crear aplicaciones web animadas hay desventajas en el tema de la ubicación web y la mejora del SEO (optimización de motores de búsqueda), ya que los índices web no pueden examinar la información con precisión.

## <span id="page-25-0"></span>**1.1.5. Ventajas de las aplicaciones web**

Según la página de (Internet Ya, 2016) las ventajas de las aplicaciones web son las siguientes:

- Compatibilidad multiplataforma.
- Actualización.
- Inmediatez de acceso.
- Menos requerimientos de memoria.
- Menos Bugs.
- Múltiples usuarios concurrentes.

# <span id="page-25-1"></span>**1.1.6. Lenguajes de programación utilizados para construir una aplicación web**

En la actualidad existe una gran variedad de lenguajes para desarrollar aplicaciones web, estos han ido evolucionando según las necesidades de las plataformas, según (Acurio, 2018) "pueden caracterizarse en: dialectos del lado del cliente y dialectos del lado del trabajador".

## **Lenguaje en el lado del cliente**

(Berenguel, 2016) afirma que, el lado del cliente es la interacción en el navegador de cada usuario, muestra en pantalla lo que ocurre (textos, imágenes y demás), es decir, es capaz de interpretar las ordenes o peticiones recibidas como productos de la interacción con los usuarios, generalmente en forma gráfica, por conocidos están:

## **HTML5**

Es la última versión de este lenguaje, desde que salió su primera versión han existido varias modificaciones para adaptarse a las necesidades de los usuarios en cada momento, y en efecto HTML5 (Lenguaje de marcado de hipertexto, versión 5) es un lenguaje innovador que soporta distintos tipos de navegadores incluyendo dispositivos móviles y diferentes navegadores web (Contreras, 2014). HTML5 posee las siguientes características:

• **Incorpora Etiquetas:** Incorpora canvas en 2D Y 3D, audio, video, puede mostrar contenido multimedia.

• **Etiquetas para mejorar grandes conjuntos de datos:** Permiten crear tablas dinámicas en las cuales se puede filtrar, ordenar y ocultar contenidos.

• **Mejoras en los formularios:** Se puede utilizar nuevos tipos de datos (e-mail, number, url, datetim), además se puede validar el contenido sin Java Script.

• **Visores:** Se puede observar fórmulas matemáticas (MathM), además interpreta otros lenguajes XML (Lenguaje de Marcado Extensible).

• **Drag & Drop**: Permite arrastrar objetos como imágenes.

• **Web Semántica:** Añade etiquetas para manejar la web semántica (Web 3.0).

#### **CSS3**

Es un lenguaje que permite interactuar con animaciones en la web, crear efectos en indica la forma que el navegador debe mostrar cada elemento, CSS3 (Hojas de estilo en cascada versión 3) trae cambios drásticos en la manipulación de elementos visuales de HTML. CSS3 permite definir estilos, que se los puede presentar en diferentes dispositivos con la opción de acoplamiento en los distintos tamaños de pantallas (móviles, escritorio entre otros) (Arias, 2015).

Según (Aubry, 2016) las principales novedades de CSS3 son:

- La aplicación de uno o varios bordes a las imágenes.
- Creación de background con varias imágenes o con tonos degradados.
- Aplicación de transparencia en los colores o elementos.
- Aplicación de sombras a elementos (cajas, textos, tablas, entre otros).

• Aplicación de transformaciones 2D y 3D, transiciones, animaciones a los elementos y propiedades.

- Insertar fuentes con variedad en sus caracteres.
- Crear sitios web que sean adaptables a distintos tamaños de pantallas.

#### **Bootstrap**

Es una de las estructuras de desarrollo web más conocidas que existen y se utiliza para desarrollar proyectos receptivos en HTML, CSS y JavaScript. Básicamente, lo que hace Bootstrap es disminuir el tiempo que se tarda en conseguir un sitio que esté totalmente operativo.

En esta herramienta es posible utilizar diseños de configuración para todas las partes de un sitio, desde la tipografía hasta los botones y los carruseles de imágenes. Obviamente, para hacer su ocupación más sencilla se debe saber cómo utilizarlo, en cualquier caso.

Utilizar Bootstrap es útil por el hecho de que puede ahorrar mucho tiempo. Acelera extraordinariamente el ciclo de desarrollo, al tiempo que mantiene el grado de valor y consistencia que cada ingeniero de software está buscando. Al utilizar Bootstrap, los diseñadores no tienen que revisar los componentes explícitos para ajustarse a los requisitos de los navegadores, dispositivos o plataformas, o pasar un tiempo realmente largo tratando de averiguar dónde está los errores que se presentan al codificar (WP Amelia, 2019).

## **JavaScript**

Es un lenguaje descifrado, basado en objetos (no es un lenguaje ordenado de artículos) y de etapas cruzadas (...). El núcleo de JavaScript contiene varios artículos, como Array, Fecha, Matemáticas, Número y Script, y un montón de componentes del lenguaje como administradores, diseños de control y sentencias (%, ++, if, for, break, y así sucesivamente), JavaScript amplía la utilidad de las estructuras HTML de una manera directa pero sorprendente debido a varios objetos referenciados anteriormente, ya que ayuda en la filtración de información errónea de un programa similar donde se muestra la página HTML (Acurio, 2018).

Es importante considerar los elementos principales en JavaScript, (Giusti, 2016) que argumenta lo siguiente:

• **Cuerpo principal:** es el código que se encontrará situado entre las etiquetas <SCRIPT> y </SCRIPT>, esto no es una definición de una función, puede contener declaración de variables entre otras.

• **Manipuladores de eventos:** son script que alcanza un evento con una llamada a funciones de JavaScript.

• **Funciones:** son un conjunto de código JavaScript que son invocadas desde otras secciones de código.

## **Visual Basic Scripting Edition**

Es un lenguaje de preordenación para PC que permite secuencia de comandos activa en una amplia gama de condiciones. Esto incorpora secuencias de comandos de servidor web y la predisposición del cliente web. El código se aloja en las páginas del sitio con etiquetas de Lenguaje de Marcado de Hipertexto (HTML) o Lenguaje de Marcado de Hipertexto Extensible (XHTML).

VBScript permite que la página se comunique con el visitante. El código puede pedirle al visitante su nombre e imprimir mensajes personalizados y alterados en la página del sitio. VBScript también puede aprobar la información introducida por el cliente (QueSignificado, 2020).

#### **Lenguajes a lado del servidor**

Un lenguaje del lado del servidor es aquel que se demanda repentinamente, es un programa que se realiza en uno de estos dialectos PHP, JSP (Páginas del servidor Java), ASP.NET (Framework web de código abierto para .NET), entre otros, se acerca a los activos necesarios para la correcta ejecución de la aplicación (una base de datos) (Acurio, 2018).

#### **PHP**

Es posiblemente el lenguaje más utilizado en estos días en el avance de las aplicaciones web y presenta un desarrollo consistente en su grado de utilización en Internet, este lenguaje tiene una estructura de frases esencial para su correcta actividad. De acuerdo con (Rodriguez & Cabanilla, 2017) PHP (acrónimo recursivo: Hypertext Pre-Procesador) es un lenguaje de programación interpretado, diseñado originalmente de páginas web dinámicas, este lenguaje permite la creación de páginas web dinámicas y la conexión a varias bases de datos como: MySQL, Postgres, Oracle, ODBC (Conectividad de base de datos abierta de Microsoft), DB2 (es el acrónimo de Archivo de base de datos dBASE II), Microsoft SQL Server, entre otros.

#### **JSP**

Es un lenguaje multiplataforma, permite crear aplicaciones y sitios web dinámicos que se ejecuten al lado del servidor. Las páginas JSP están compuestas por código HTML/XML dinámicamente en el cliente que lo conforman etiquetas y estas permiten la creación de scripts que se inducen mesclados con HTML (Acurio, 2018).

#### **ASP.NET**

Es un modelo de avance web situado para la realización de aplicaciones web, es importante para el .NET Framework y cuando se codifican las aplicaciones ASP.NET se procura el acceso a las clases del .NET Framework. El código de las aplicaciones puede ser escrito en cualquier lenguaje compatible, entre ellos tenemos Microsoft Visual Basic, C#, JScript.NET y J# (Aldás & Tituaña, 2016).

Este lenguaje es usado para contribuir, diseñar sitios web, es del tipo "lado del servidor" y requiere una plataforma o lenguaje de programación. Basándonos en (Urrutia & Naranjo, 2016) las instrucciones de programación se encuentran dentro de un script y se ejecutan en el navegador únicamente el código HTML. Por lo general en una petición de página web se realiza lo siguiente:

- El cliente en el explorador web localiza un servidor web mediante URL.
- El cliente solicita una página.
- El servidor envía el documento solicitado.
- El cliente recibe el documento y lo muestra.

## <span id="page-30-0"></span>**1.1.7. Editores de código**

Según (B, 2021) un editor de HTML se utiliza para redactar la base de un sitio. Mientras que cualquier procesador de textos puede hacer este trabajo, esto no significa que usted necesita hacerlo con casi ninguna ayuda. Los aspectos más destacados, la comprobación de errores y un corrector más instintivo en general pueden hacer su vida esencialmente más simple al componer el código y mejorar su proceso de mejora de la web, por lo cual se presenta los mejores editores de HTML del 2021 según las experiencias de los programadores.

#### **Brackets**

El gestor de texto Brackets es un editor dirigido esencialmente a los diseñadores

web. Adecuadamente, su menú de edición está repleto de aspectos destacados particularmente valiosos para los usuarios de lenguaje de programación web, con un énfasis en la mezcla de HTML, CSS y Javascript.

No obstante, mantiene numerosos dialectos y configuraciones pertinentes a Internet, incluyendo XML, Markdown, YAML (Otro lenguaje de marcado más) y JSON, PHP, Lua, Java y Python, al igual que algunos lenguajes generales normales como C, C++ (Incremento de C) e incluso el rendimiento de diffcommand (Kenlon Seth, 2020).

#### **Atom**

(Sweetman, 2018) indica que un gestor de texto de código abierto y dado por GitHub que actualmente es propiedad Microsoft. Es una opción para los diseñadores a la utilización de procesadores de texto más básicos, por ejemplo, Bloc de notas o Bloc de notas plus plus.

Al contrario de Notepad plus plus y Notepad, Adam ofrece ventajas adicionales para los ingenieros en programación, por ejemplo, como el destacado de sintaxis para unidades de código específicos y la capacidad de ver la distribución completa de un proyecto para que se pueda indagar entre repertorios mucho más rápido que si solo estuviera editando en un bloc de nota.

#### **Sublime Text**

Es un gestor de texto para componer código en prácticamente cualquier diseño de archivo. Está extraordinariamente pensado para componer sin interrupciones. Esto implica que externamente ofrece un entorno oscuro donde las líneas de código que componen se destacan para que pueda centrarte sólo en ellas. Es un IDE de pago, sin embargo, tiene una versión de evaluación en funcionamiento sin fecha de caducidad. Puedes probarlo y descargarlo desde su sitio oficial (Ferré, 2018).

#### **Visual Studio Code**

(Mustafeez, 2020) manifiesta que Visual Studio Code (conocido como VS Code) es un procesador de textos gratuito y de código abierto de Microsoft. VS Code es accesible para Windows, Linux y macOS. Aunque el editor es generalmente ligero, incorpora algunos elementos increíbles que han hecho de VS Code uno de los más famosos instrumentos de desarrollo en los últimos tiempos.

Versus Code mantiene una amplia gama de lenguaje de programación desde Java, C++ y Python hasta CSS, Go y Dockerfile. Además, VS Code le permite añadir e incluso hacer nuevas expansiones, incluyendo linters de código, depuradores y soporte de avance en la web y en la nube.

La interfaz de usuario de VS Code considera muchas interacciones en contraste con otros gestores de contenido. Para trabajar en la experiencia del usuario, VS Code está separado en cinco locales principales:

- Barra de actividades
- La barra lateral
- Grupos de editores
- Tablero
- Barra de estado

#### <span id="page-32-0"></span>**1.1.8. Ciclo de vida de una aplicación web**

El ciclo de vida de un proyecto de sistema está dividido en varias etapas. Cada etapa describe las actividades que hay que realizar para obtener un conjunto concreto de producto de desarrollo del software, las cuales según (Maida & Pacienzia, 2015) son: recopilación de los requerimientos, análisis, especificaciones, diseño-arquitectura, programación y pruebas de software.

#### **Recopilación de los requerimientos**

Esta etapa es probablemente la más crítico y difícil de realizar, pretende buscar, examinar y ayudar a los clientes y usuarios a documentar sus necesidades. La documentación de las necesidades debe ser terminada constantemente utilizando la jerga de los clientes y usuarios, con el objetivo de que puedan entenderlos, los métodos más conocidos son las entrevistas, las reuniones de grupo, entre otros (García & García, 2018).

#### **Análisis**

Esta etapa es la más significativo del ciclo de desarrollo dependiendo del trabajo que se realice, aquí se decreta que es lo que realmente se requiere hacer, es decir, es una fase crítica, por ello se necesita la colaboración de personas con conocimiento porque al no realizar un buen estudio puede traer resultados negativos para el propósito, primariamente en el desempeño a tiempo (Enríquez , et al., 2017).

#### **Especificaciones**

La adquisición de determinaciones del cliente o de diferentes socios es una interacción humana profundamente inteligente e iterativa. Regularmente, a medida que se captan los datos, se investigan y se devuelven al cliente, se refinan, se limpian y se rectifican si es fundamental. El examinador debe familiarizarse constantemente con el tema y la cuestión que se va a tratar. De este modo, el investigador debe tener una gran capacidad para comprender cuestiones de regiones o disciplinas de trabajo extremadamente diferentes. El investigador debe tener la opción de comprender la región empresarial del cliente, para ver cómo funciona y trata sus datos, desde niveles extremadamente bajos y sorprendentemente hasta el nivel administrativo (Maida & Pacienzia, 2015).

#### **Diseño y Arquitectura**

La medida de configuración del marco nombra requisitos previos, para equipos o marcos de programación, estableciendo una ingeniería general del marco. La

configuración de la programación incluye el reconocimiento y la representación de las deliberaciones básicas del marco del producto y sus conexiones, es decir, con todos los datos reunidos en las etapas anteriores, los expertos especializados interpretan los datos de nivel significativo en esquemas, gráficos, etc. (Innovaportal, 2017).

#### **Programación**

Es la parte del ciclo de vida de una aplicación web donde un diseño se cambia a código, muy bien puede ser descifrado como la pieza más evidente y significativa del trabajo de programación, sin embargo, no es realmente el que solicita la mayor cantidad de trabajo y no es realmente el más confuso. La complejidad y la duración de esta etapa se identifican firmemente con el o los lenguajes de programación utilizados, así como la calidad del diseño previamente realizado (Maida & Pacienzia, 2015).

#### **Pruebas de software**

Las pruebas de programación son la investigaciones empíricas y técnicas que se realiza para proporcionar a los interesados datos sobre la calidad del producto o servicio bajo pruebas. Las pruebas de programación pueden ser una forma excepcionalmente viable de mostrar la presencia de errores, sin embargo, son absolutamente insuficientes para mostrar su no aparición (Sanchez, 2015).

Las pruebas de programación son un componente básico para la afirmación de la calidad de la programación. El objetivo de la etapa de pruebas es garantizar la calidad del elemento creado.

Esta etapa implica:

- Verificar la interacción de componentes.
- Verificar la integración adecuada de los componentes.

• Verificar que todos los requisitos se han implementado correctamente.

• Distinguir y garantizar que los defectos encontrados han sido enmendados antes de transmitir el software al cliente.

• Elaborar pruebas que saquen a la luz los varios tipos de errores que se puede presentar, haciéndolo con una medida mínima de tiempo y esfuerzo.

#### <span id="page-35-0"></span>**1.1.9. Servidores para alojar aplicaciones web**

Un servidor web es un programa que administra y reacciona a las diferentes solicitudes hechas por los navegadores, proporcionándoles los recursos que solicitan mediante el protocolo HTTP o la convención HTTPS (la variante protegida, codificada y validada de HTTP) (Rodriguez & Cabanilla, 2017).

#### **Apache**

Se establece como un servicio web HTTP de código abierto, para plataformas Unix (BSD, GNU/Linux, etc.), Microsoft Windows, Macintosh y otras que efectúan el protocolo HTTP/1.1 y la definición de área virtual. Apache muestra entre otras características de una manera alta en configuración, base de datos de forma verídica y que genera lucro en contenido, pero que manifiesta también críticas por la carencia de una interfaz gráfica que ayude en su configuración (Paucar, 2015).

#### **Apache Tomcat**

Su actividad se configura como un soporte de servlets creado bajo el proyecto Jakarta en Software Apache, Tomcat ejecuta las determinaciones de servlets y JavaServer Pages (JSP) de Oracle Corporation (a pesar de que fue hecho por Sun Microsystems), es un servidor web con soporte de servlets y JSPs. El motor de servlets de Tomcat no es realmente una mezcla con el servidor web Apache (Paucar, 2015).
## **XAMPP**

Es una herramienta de código abierto creada por los desarrolladores Apache Friends. El paquete de programación XAMPP contiene repartimientos Apache para el servidor Apache, MariaDB, PHP y Perl. Además, es fundamentalmente un host cercano o un servidor local. Este servidor local se ejecuta en su propio pc de trabajo o laptop. La utilización de XAMPP es para probar los clientes o su sitio antes de transferirlo al servidor web remoto. Este programa brinda un ambiente para probar MYSQL, PHP, Apache, y los proyectos de Perl en el ordenador local.

Su significado de XAMPP es X representa Cross-stage, (A) servidor Apache, (M) MariaDB, (P) PHP, y (P) Perl. La multiplataforma generalmente implica que se puede ejecutar en cualquier PC con cualquier SO (Sistema Operativo) (Prabhu, 2021).

### **1.2. Proceso de Admisión de estudiantes de postgrado**

En posgrado, la admisión es un proceso que permite a un aspirante en un periodo determinado acceder y matricularse en un programa académico o tecnológico de una Universidad, este proceso busca asegurar la igualdad de oportunidades para todos los aspirantes que ingresan a la universidad, mediante sistemas que valores los méritos del aspirante (Bravo, Peña, & Quezada, 2018).

Generalmente, el proceso de admisión a un programa de posgrado se compone de dos etapas: En primer lugar, está la postulación, en donde el aspirante deberá cumplir los requisitos de admisión solicitados por el departamento o área designada para este proceso. Por otra parte, está la etapa de selección, en donde el comité de admisión o el organismo designado de cada programa verificará el cumplimiento de los requisitos de admisión solicitados en primera instancia y otros posibles requisitos específicos.

En la mayoría de los procesos de admisión, serán seleccionados los postulantes que obtengan las más altas calificaciones de acuerdo con el cupo disponible para cada programa. Antes de completar y pagar el valor correspondiente al proceso de admisión (en programas orientados a la autogestión de las instituciones de educación superior), el estudiante debe asegurarse de cumplir con todos los requisitos exigidos para la aplicación al programa (Universidad San Francisco de Quito, 2021)

## **1.2.1. Funciones**

Según la (Universidad del Rosario, 2017) el Proceso de Admisión cumple con las siguientes funciones principales:

• Planificar, organizar y evaluar el proceso de inscripción, selección y matrícula de los proyectos académicos de la Universidad dependientes de los límites establecidos en el Proceso Vinculación de Admisión y Admisión.

• Garantizar que los procesos de admisión estén representados por las directrices públicas e institucionales vigente

• Garantizar que los procesos de admisión se realicen de forma protegida y sencilla bajo estados de equidad para todos los candidatos, a través de un marco innovador que permita asegurar los datos del candidato.

• Ofrecer una ayuda de calidad y una reacción idónea a los aspirantes que desean realizar el proceso de admisión en la Universidad.

### **1.2.2. Principios**

Según la (Universidad Central del Ecuador, 2019) el proceso de admisión se rige bajo los siguientes principios:

• Universidad: Tiene como objetivo asegurar la participación sin impedimentos, logrando el ingreso de postulantes que demuestren sus logros, esfuerzos, méritos, disposición a terminar efectivamente el programa de posgrado y conquistar las dificultades que se impongan.

23

• Pertinencia: Se Piensa que los requisitos de ingreso deben ser acordes con el perfil de ingreso y su obligación con la sociedad. La cual se debe ser razonable con las políticas de la Universidad y articulada a su administración de desarrollo, por lo tanto, ampliando la dirección y el horizonte instructivo de sus estudiantes.

• Transparencia: Es garantizar a sus candidatos la satisfacción de los modelos especializados, empresariales y académicos dependientes de la satisfacción absoluta de las condiciones o directrices aprobadas.

• Equidad: Se trata de garantizar la apertura de la confirmación prescindiendo de todo tipo de discriminación. Reuniendo estrategias de acción real que admitan superar debilidades y formas de exclusión historialmente indefensas.

• Mérito: Reconoce el esfuerzo y las capacidades y prescinde de todo tipo de determinación dependiente de elementos biológicos, financieros, sociales o culturales.

La interacción de confirmación debe producirse en entornos de absoluta razonabilidad, en los que se estimen las actividades y las propuestas, pero también la historia, los logros, los esfuerzos y los méritos que no son sólo académicos.

# **CAPITULO II**

# **2. Ejecución del Trabajo.**

## **2.1. Levantamiento de requisitos de la aplicación.**

Este proyecto comenzó con la recopilación bibliográfica del soporte técnico conceptual de investigaciones de los elementos que intervienen en su desarrollo.

Luego se realizó una reunión con los encargados del departamento de postgrado (**Ver anexo 3)**, para obtener información acerca del proceso de admisión de posgrado en la Universidad Laica Eloy Alfaro de Manabí Extensión Chone, ya que ellos están en constante actualización de información de lo que se necesita para postular a una maestría tales como: cuáles serían los pasos, cuáles ramas están disponibles y lo más sustancial, su opinión para implementar una aplicación web que brinde ciertas facilidades a los profesionales de tercer nivel que quieran realizar una maestría.

Con los datos recolectados se procedió a planificar y construir una aplicación web, luego se realizaron las pruebas y correcciones, ya que el propósito de este proyecto es brindar un aplicativo web que mejore el proceso y la experiencia del usuario al querer postular una maestría en la Uleam Chone.

### **2.2. Diseño.**

# **2.2.1. Diseño de interfaces**

En el presente apartado se describen algunas interfaces de la aplicación construida.

# **Login (Inicio de Sesión)**

En la **ilustración 3** se puede observar la pantalla principal de inicio de sesión, donde cada usuario podrá ingresar al sistema con su correo electrónico y la clave con la que se registró, y luego darle clic al botón "Ingresar", en caso de haber olvidado la contraseña, deberá dar clic en la opción "He olvidado mi contraseña".

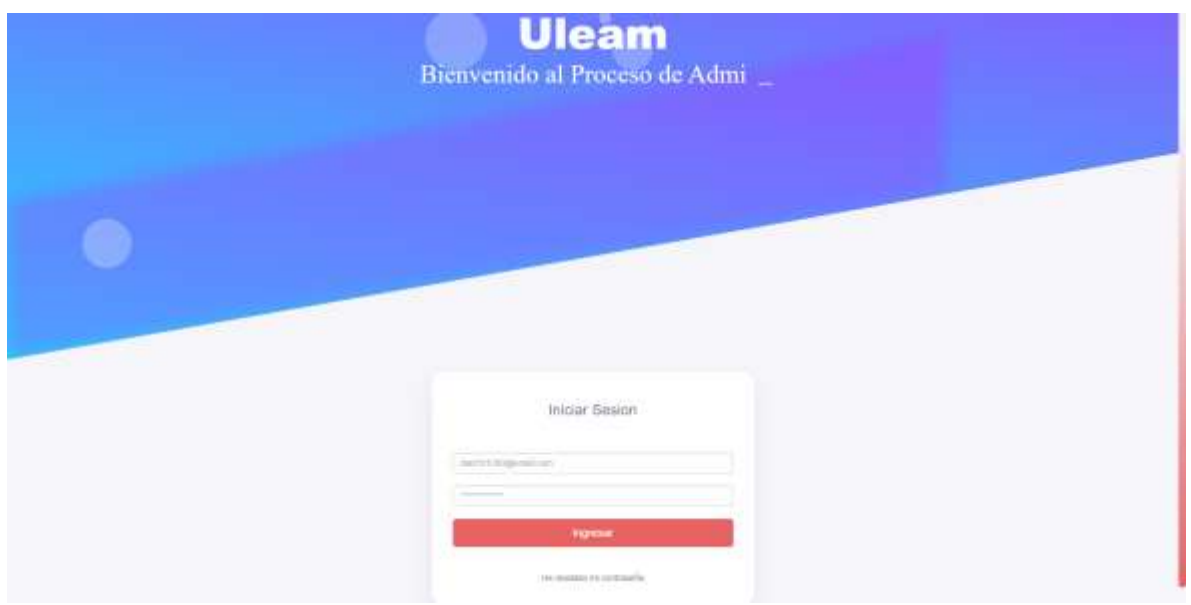

*Ilustración 3: DI-01: Login (Inicio de Sesión)*

En la pantalla **(ilustración 4)** deberá ingresar su correo electrónico con la que te registraste al cual se le va a enviar un email con el que podrás restablecer su contraseña y clic en "ENVIAR".

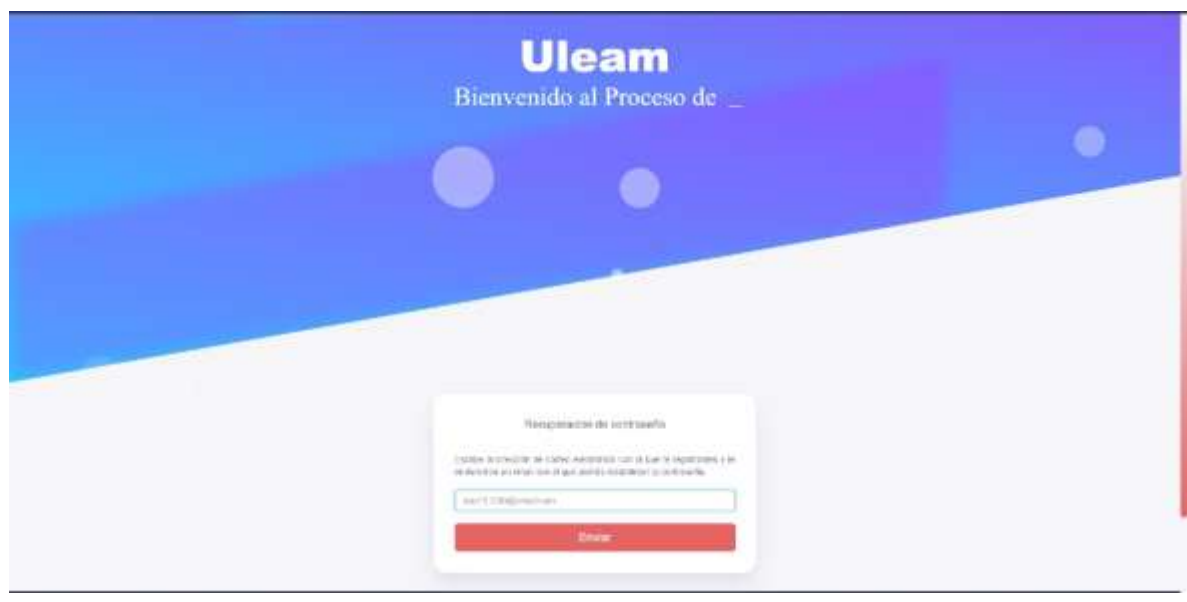

*Ilustración 4: DI-02: Recuperación de contraseña*

Luego llegará al correo una dirección Url que al darle clic te dirigirá a la pestaña que se muestra en la **ilustración 5** en donde se realizará el cambio respectivo de la nueva contraseña que deberá ser confirmada por segunda vez, luego dar clic en el botón "Guardar contraseña" y listo, podrás dirigirte al inicio de sesión.

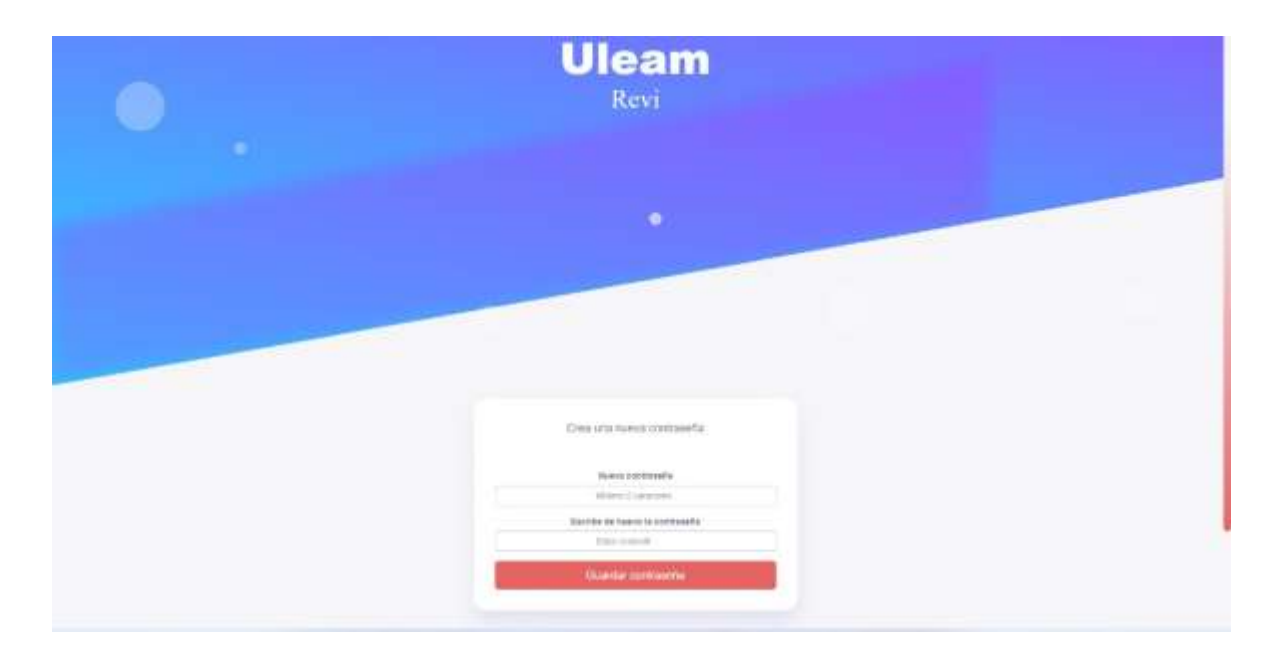

*Ilustración 5: DI-03: Crear una nueva contraseña*

### **Registro de Usuario.**

En caso de que el postulante no se encuentre registrado en el sistema deberá inscribirse en el frame según se indica en la **ilustración 6,** en la cual deberá ingresar los siguientes datos: el número de identificación "cédula", el "email", una contraseña válida que deberá confirmarla por segunda vez, luego dar clic en el botón "Registrar". Si los datos son correctos te mostrará un mensaje de confirmación, indicando que podrás iniciar sesión para comenzar a usar tu cuenta. En caso de tener cuenta, dar clic en "Ya tengo una cuenta".

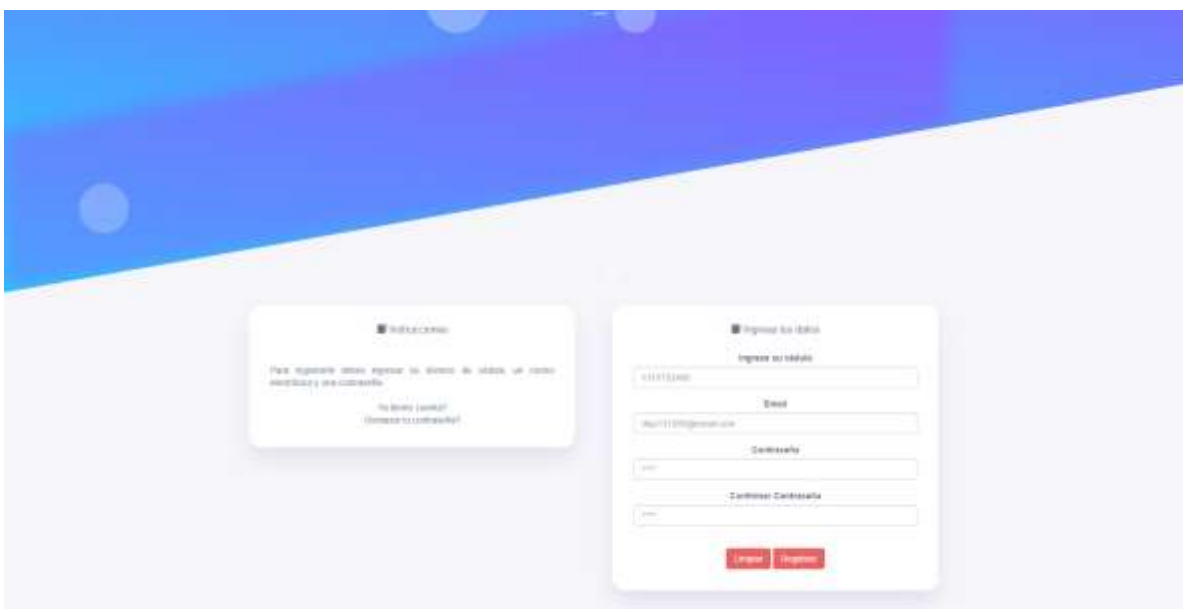

*Ilustración 6: DI-04: Registro de Usuario*

## **Menú Principal (Usuario).**

Cuando se accede a la interfaz principal **(ilustración 7)** se podrá visualizar una imagen con su respectivo título y una breve descripción de cada una de las maestrías disponibles que oferta dicha institución, cabe indicar que adicionalmente se incorpora dos botones, el primer botón "Mas inform…" te permitirá acceder a toda una información detallada del programa, en el segundo botón "Postular", podrás acceder al proceso de postulación de maestrías.

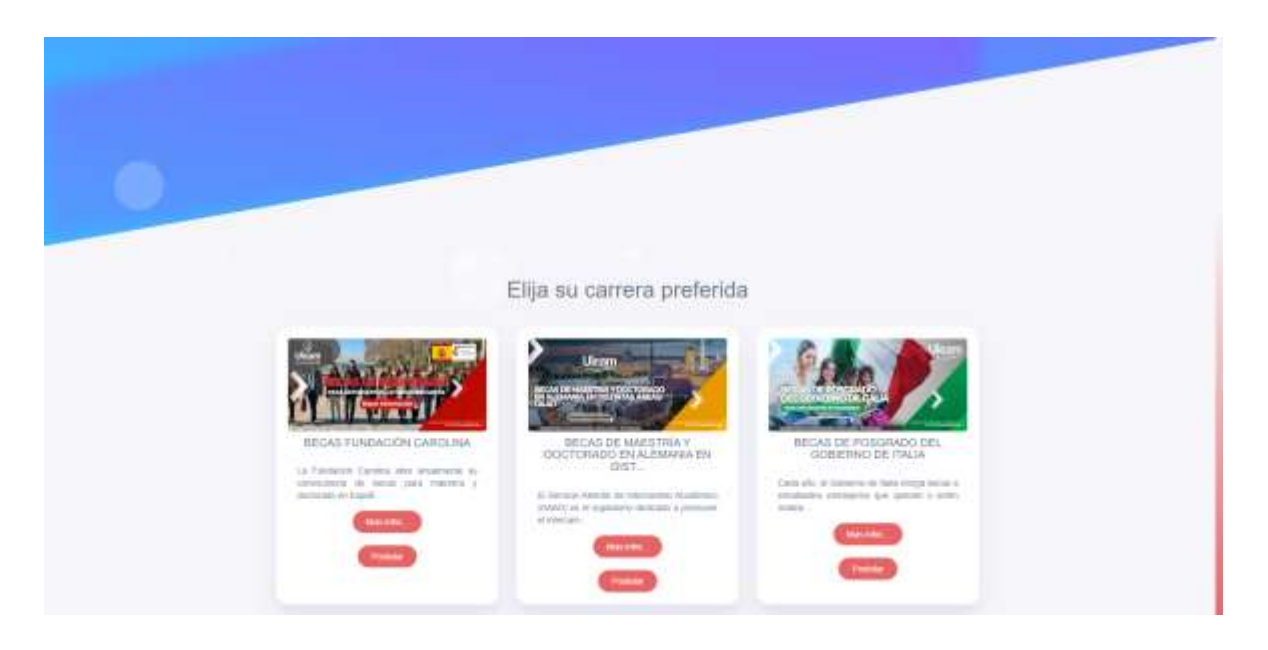

*Ilustración 7: DI-05: Menú Principal (Usuario).*

## **Proceso de postulación.**

Esta pantalla detallada en la **ilustración 8** se presenta un formulario de registro donde el postulante deberá ingresar información necesaria como: datos personales, datos del grupo familiar, estudios primarios y secundarios, estudios superiores y postgrados, experiencia laboral (últimos 10 años), experiencia docente de nivel superior, experiencia en investigación, publicaciones realizadas: (libros y/o artículos científicos), dominio en idiomas, dominio de software y financiamiento, esto será necesario para verificar si cumple con el respetivo reglamento que se necesita para estudiar una maestría. Si los datos del postulante son llenados y guardados correctamente aparecerá un recuadro verde indicando "¡Hora buena! Límite de subidas se ha superado".

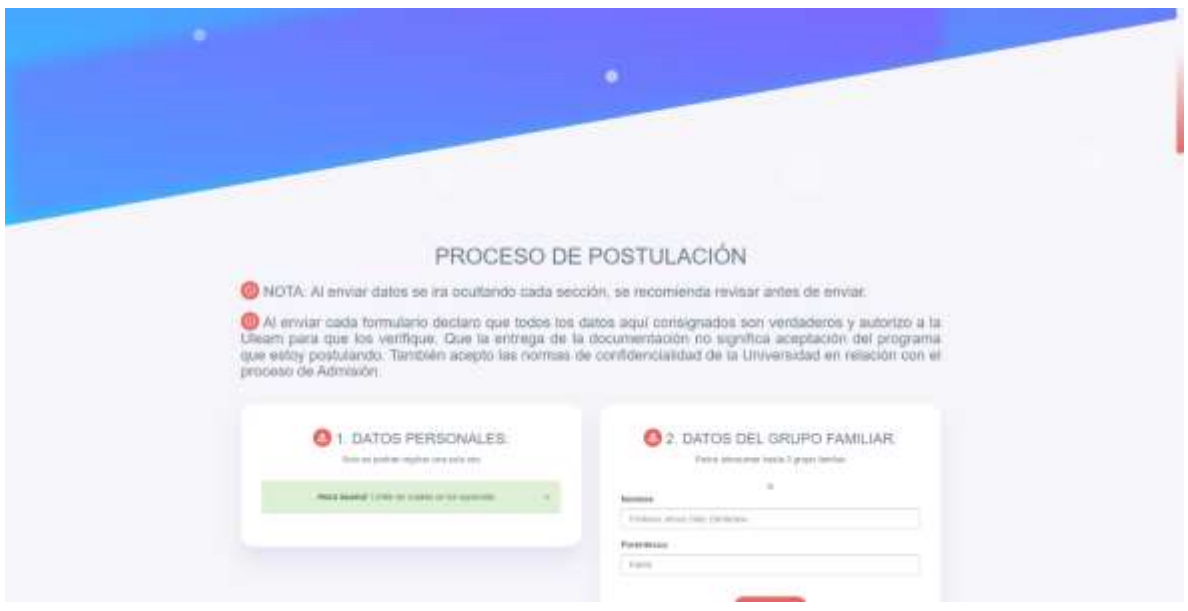

*Ilustración 8: DI-06: Proceso de Postulación*

# **Menú Principal (Administrador).**

Como se puede observar en la **ilustración 9** se tiene una tabla en donde se muestra el total de usuario que se han registrado en el sistema, en el segundo recuadro está el total de las maestrías registradas, y así mismo en el tercero estará el total de usuarios suspendidos por la secretaria.

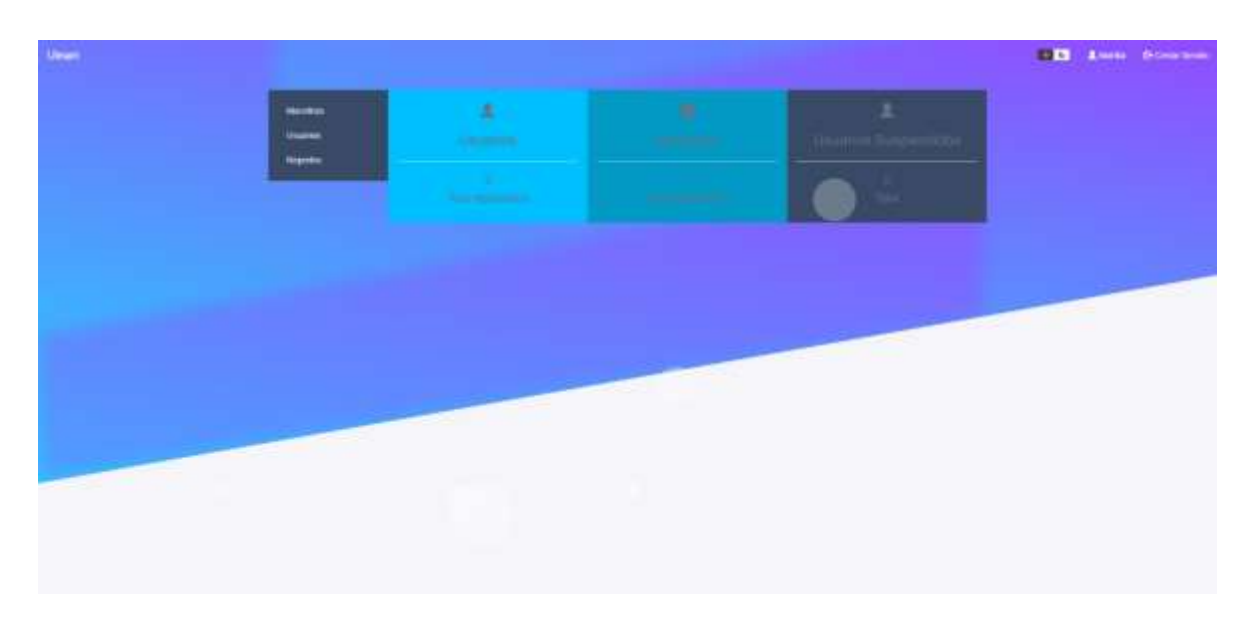

*Ilustración 9: DI-07: Menú Principal (Administrador).*

## **Gestión de Maestrías.**

En la siguiente pantalla **(ilustración 10)** se puede observar un listado de todas las maestrías que fueron creadas, así mismo cuenta con un botón "Crear Maestría" que al darle clic **(ilustración 11)** aparecerá un formulario de registro donde la secretaria podrá insertarlas llenando los campos como: el título, la definición, el precio, la jornada esta podría ser matutina, vespertina o nocturna, así mismo la fecha desde el día que se pública hasta el día que finaliza, y por ultimo una imagen que al darle clic al botón "Seleccionar" podrán subirla en formato (png, jpg, jpeg), una vez llenado estos datos se dará clic en el botón "Enviar datos", para luego ser presentadas en la pantalla principal. Además, tendrá otros botones que les permitirá, editar, eliminar y buscar cada una de ellas.

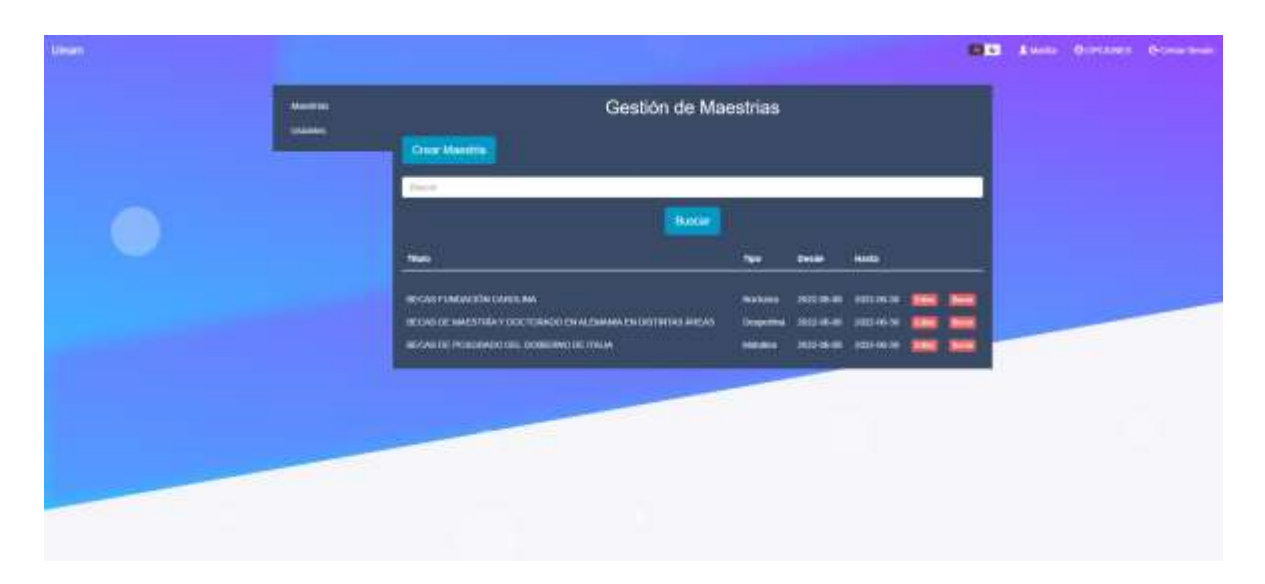

*Ilustración 10: DI-08: Gestión de Maestrías.*

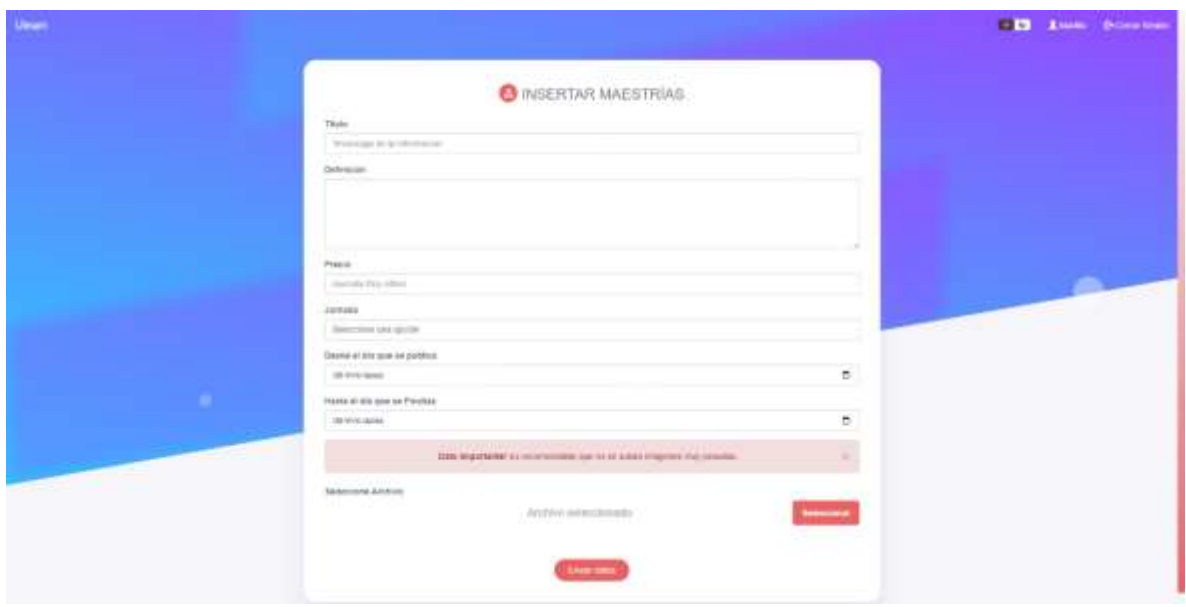

*Ilustración 11: DI-09: Insertar Maestrías*

### **Gestión de Usuarios.**

En la pestaña gestión de usuarios **(ilustración 12)** se muestra la lista de todos los postulantes inscritos. Cabe indicar que en este apartado la secretaria o encargado de revisar a los postulantes tendrá cuatro botones, el primero "borrar" que permite eliminar la información del usuario, el segundo "editar" que al darle clic podemos seleccionar la sesión específica que queremos modificarle, el tercero "buscar", y el cuarto que genera reportes al darle clic al botón "pdf"

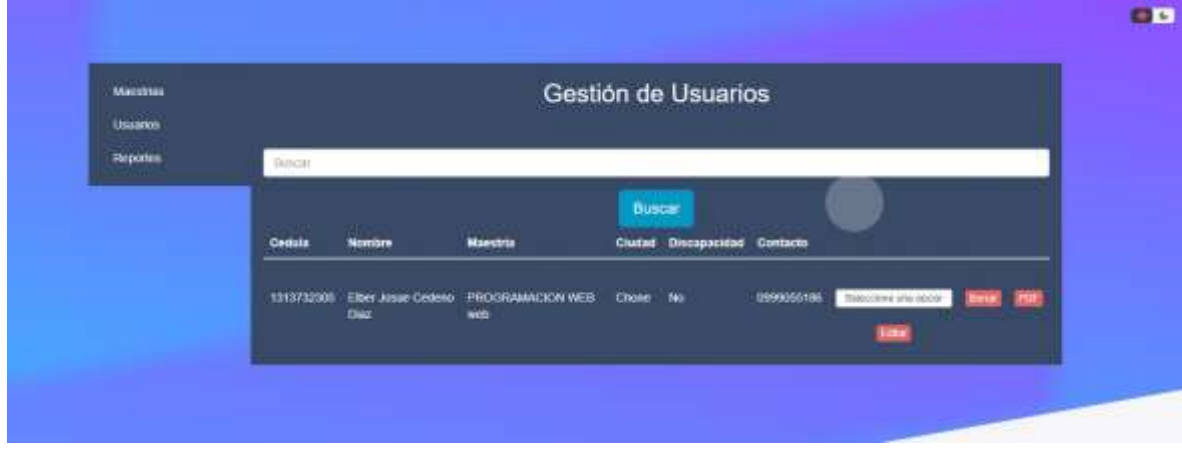

*Ilustración 12: DI-10: Gestión de Usuarios.*

## **Gestión de reportes**

En la **ilustración 13** se puede observar que el sistema puede generar reportes de consulta como: usuarios por financiamientos, por discapacidad y por idiomas, con tan solo rellenar los campos que piden en el formulario y que al darle clic en el botón "Generar pdf", se podrá visualizar el archivo para luego ser descargado.

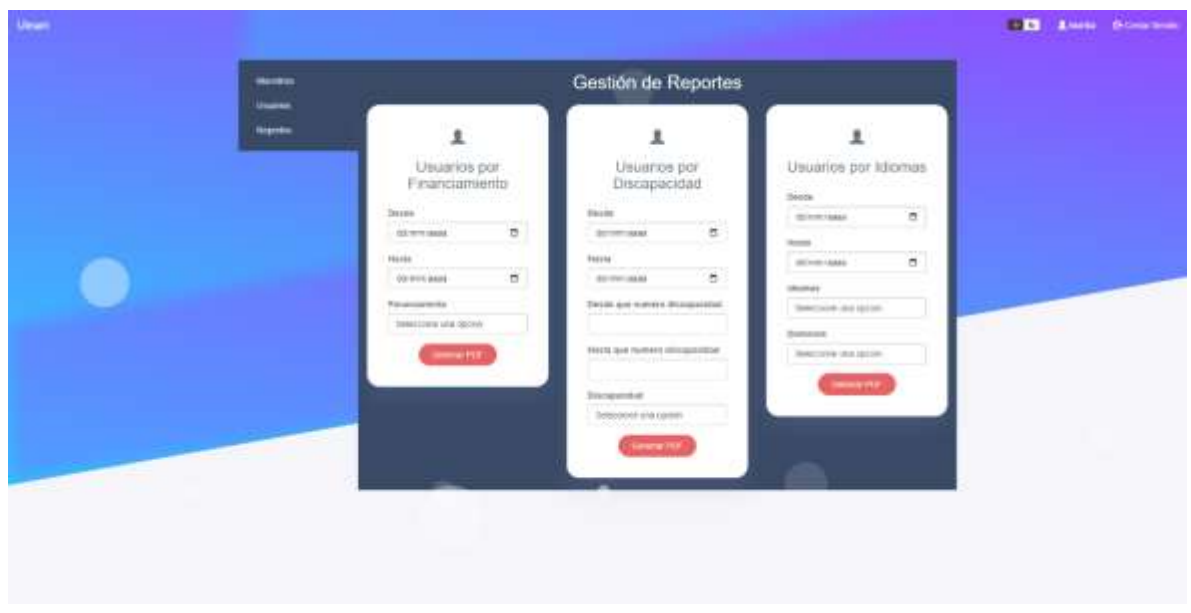

*Ilustración 13: DI-11: Gestión de Reportes*

#### **2.2.2. Diseño de procesos**

Dentro de los diseños de procesos se detalla una muestra de los diagramas de casos de uso, que son una representación gráfica de secuencias de actividades o roles dentro de un procedimiento para que puedan interactuar con el sistema, este será identificado por objetos como (actor, caso de uso, sistema, paquetes entre otros).

#### **Diagrama de caso de uso Inicio de Sesión.**

Como se puede observar en la **ilustración 14** tanto el administrador como el postulante podrán acceder al sistema con tan solo escribir su correo electrónico y su contraseña

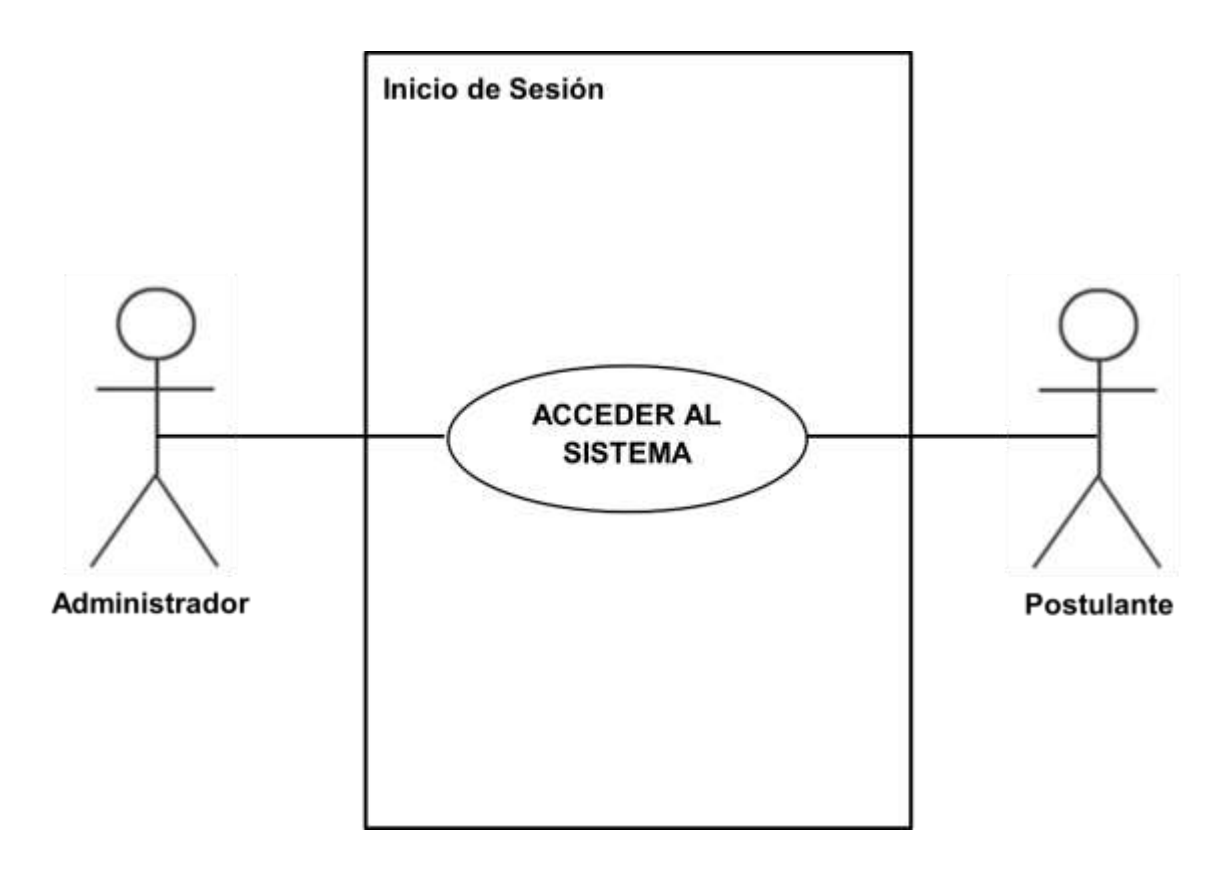

*Ilustración 14: DCU-01: Inicio de Sesión*

# **Diagrama de caso de uso Selección de Maestría**

Como se puede observar en la **ilustración 15** hay dos actores interactuando, el administrador tendrá la posibilidad de registrar maestrías y las nuevas ofertas, así mismo podrá modificarlas, consultarlas, eliminarlas y guardarlas. El postulante podrá visualizar todas las maestrías registradas en el sistema, para luego postularla y guardarla en el sistema.

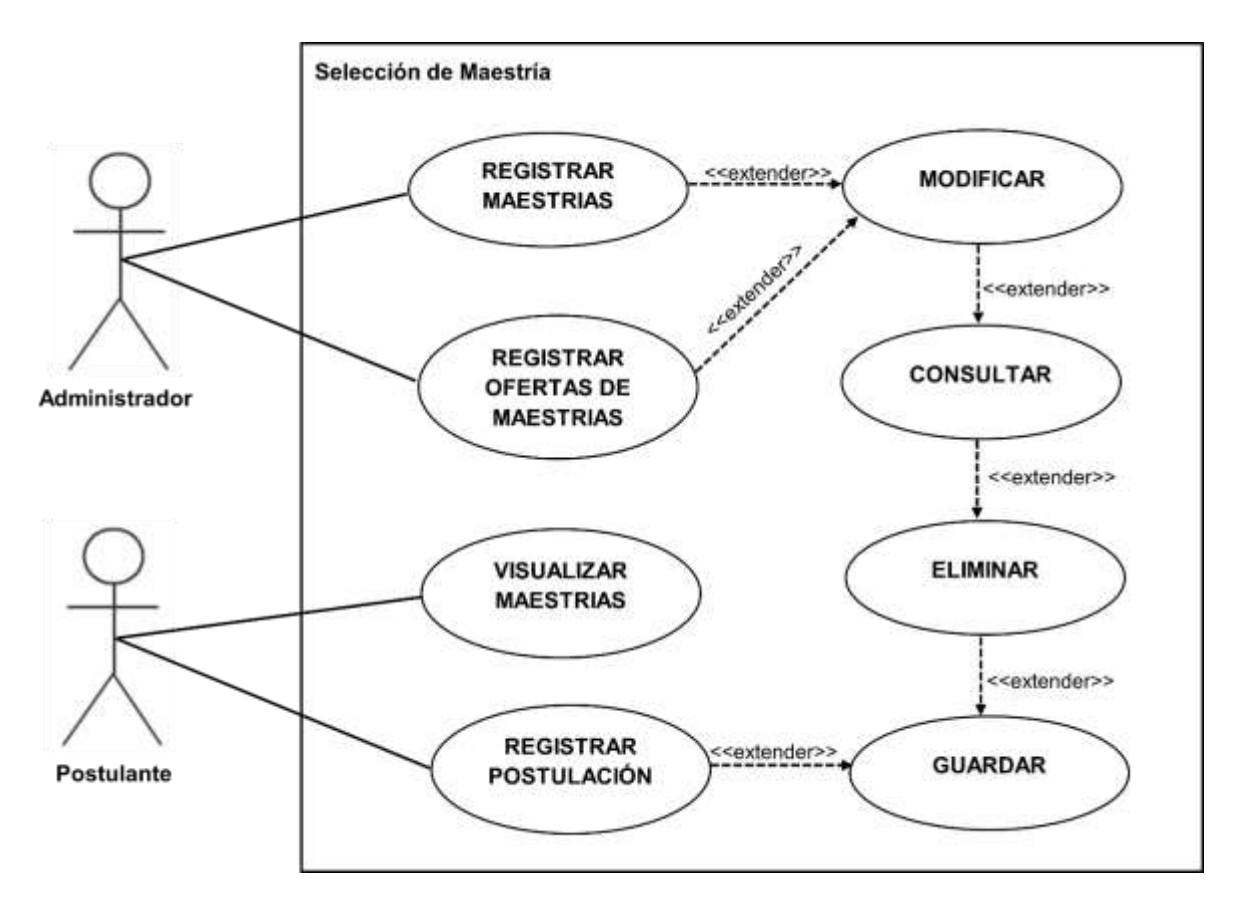

*Ilustración 15: DCU-02: Selección de Maestría*

### **Diagrama de caso de uso Proceso de Postulación**

En la **ilustración 16** se observa dos actores, uno es el postulante que tendrá la posibilidad de postular la maestría en el "menú principal (usuario)" con tan solo dar clic en el botón, para luego llenar todos los datos y guardarlos. El segundo vendría siendo el administrador que tendrá la posibilidad de ver el registro de todos los usuarios inscritos en la parte de "gestión de usuarios", además podrá guardar, modificar, consultar y eliminar. Así mismo tendrá la posibilidad de aprobar a dichos postulantes.

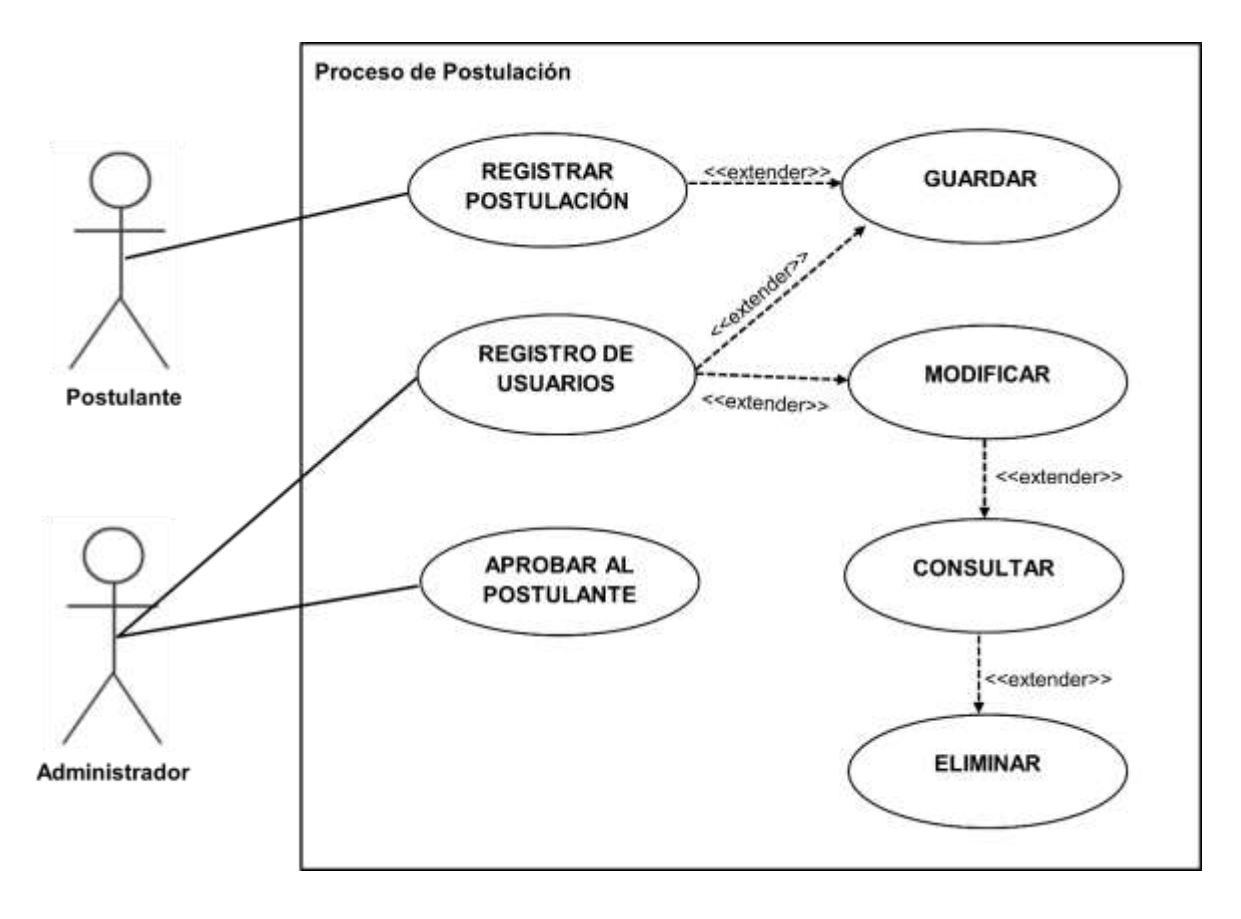

*Ilustración 16: DCU-02: Proceso de Postulación*

# **2.2.3. Diseño de bases de datos.**

Para tener una base de datos bien estructurada y sin redundancia de datos se aplicó dos modelos tanto físico y lógico. El modelo físico como se observa en la **ilustración 17** muestra como está representada o como se construirá el modelo en la base de datos, esta muestra todas las estructuras de las tablas, incluidos nombres y el tipo de datos de la columna, la clave principal, la clave secundaria y las relaciones entre las tablas.

Mientras que en el modelo lógico **(ilustración 18)** describe los datos con el mayor detalle posible, pero independiente de cómo se implementa físicamente en la base de datos. Es decir, incluye sus entidades con cada uno de sus atributos incluidos la calve primaria y la secundaria, como también sus relaciones entre ellas.

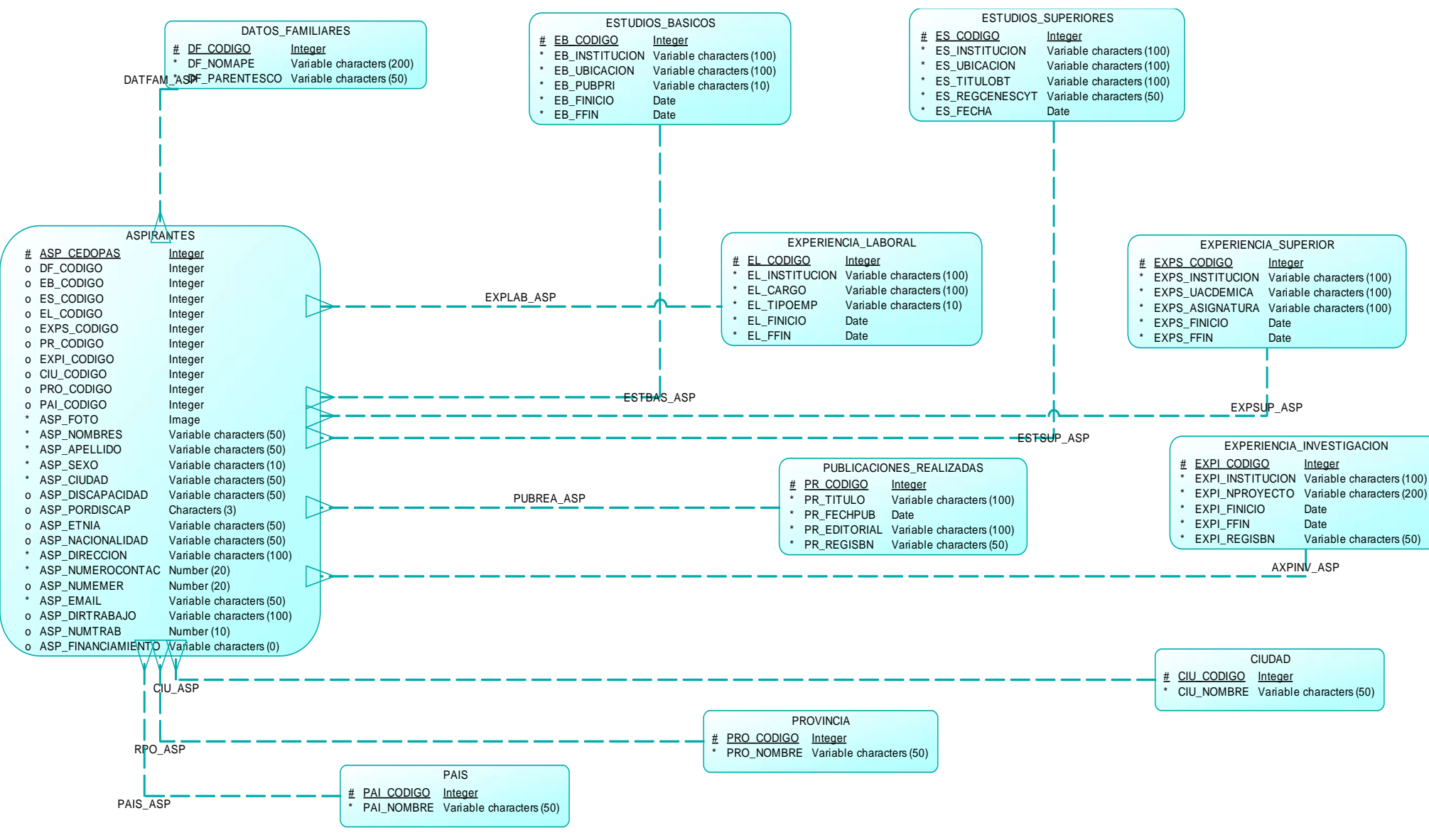

*Ilustración 17: Diseño Lógico*

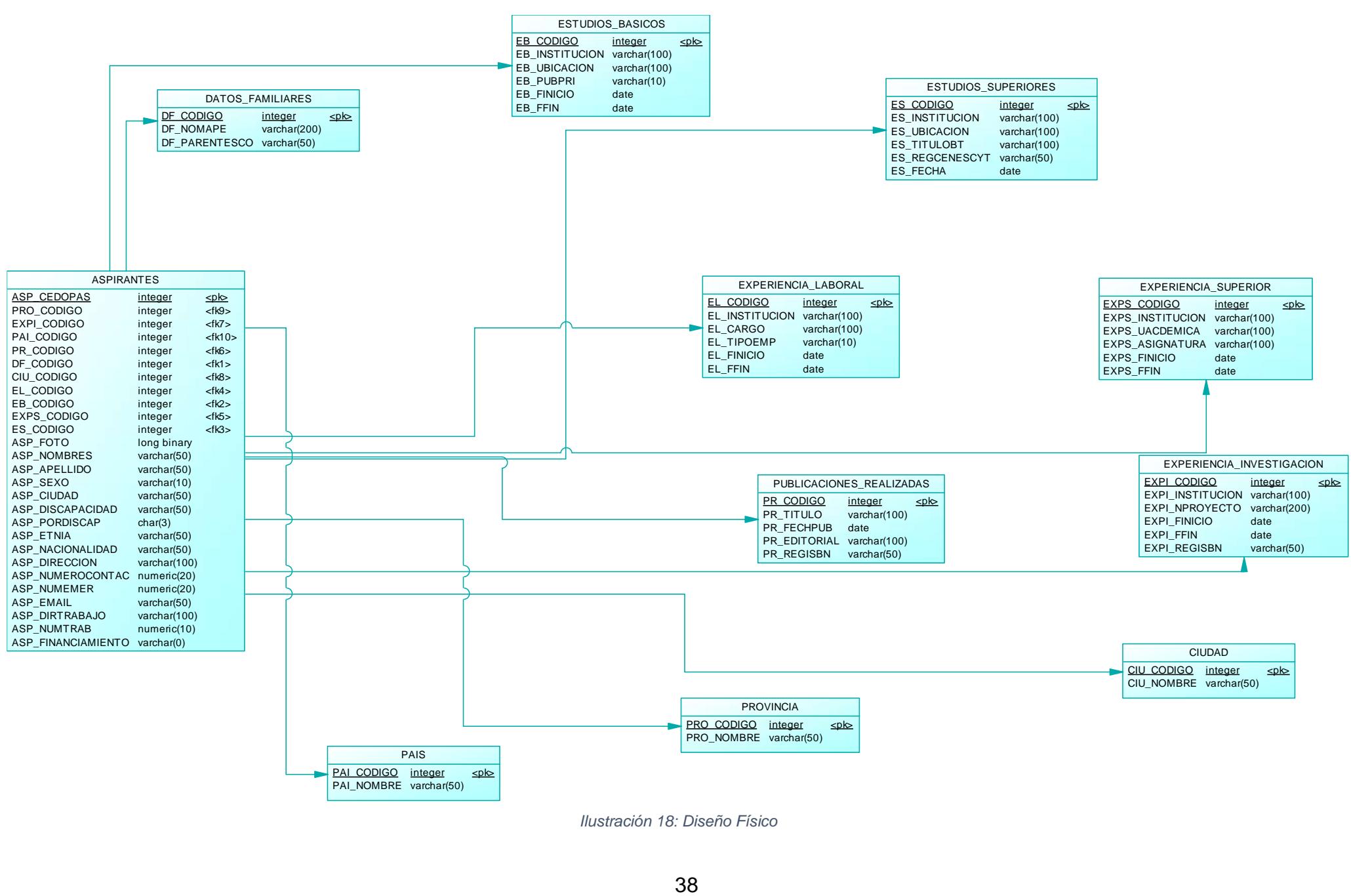

*Ilustración 18: Diseño Físico*

#### **Base de datos**

La base de datos está estructurada desde un servidor local (XAMPP) que facilita administrar, almacenar, editar, eliminar los datos obtenidos entre la conexión de la base de datos y el sitio web. Para poder importarla al servidor actual se dará clic a importar **(ilustración 19)**, luego se busca el archivo **(ilustración 20)** donde guarda todo el código de las tablas **(ilustración 21),** una vez seleccionada se da clic en importar archivo y automáticamente aparecerá la base de datos con sus respectivos campos **(ilustración 22).**

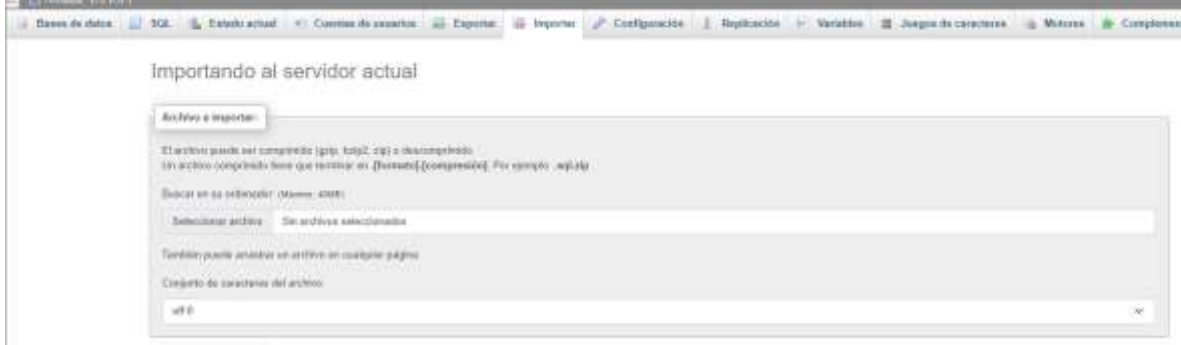

#### *Ilustración 19: Importar al servidor actual*

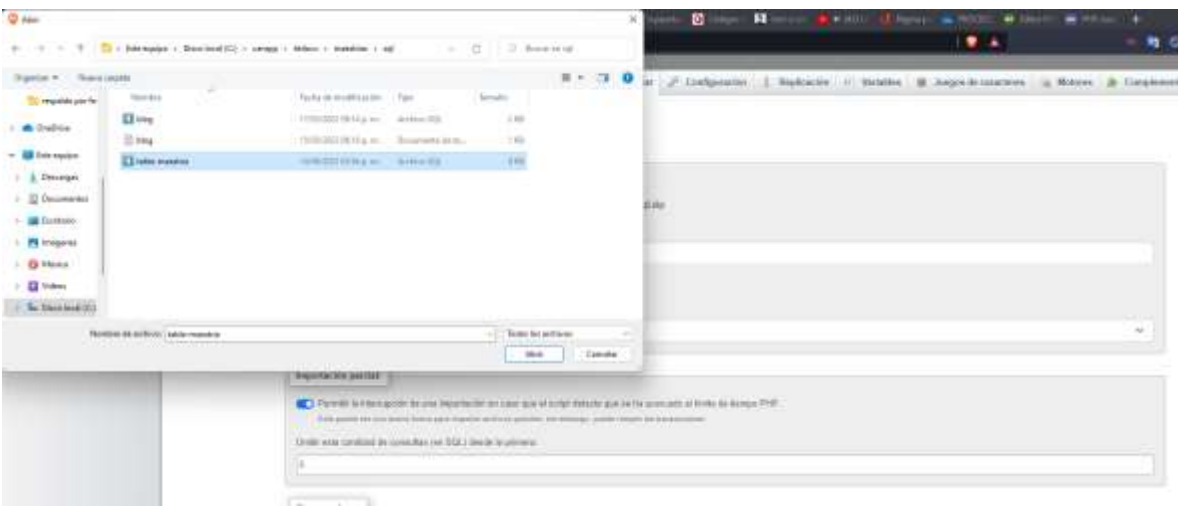

*Ilustración 20: Buscar el archivo*

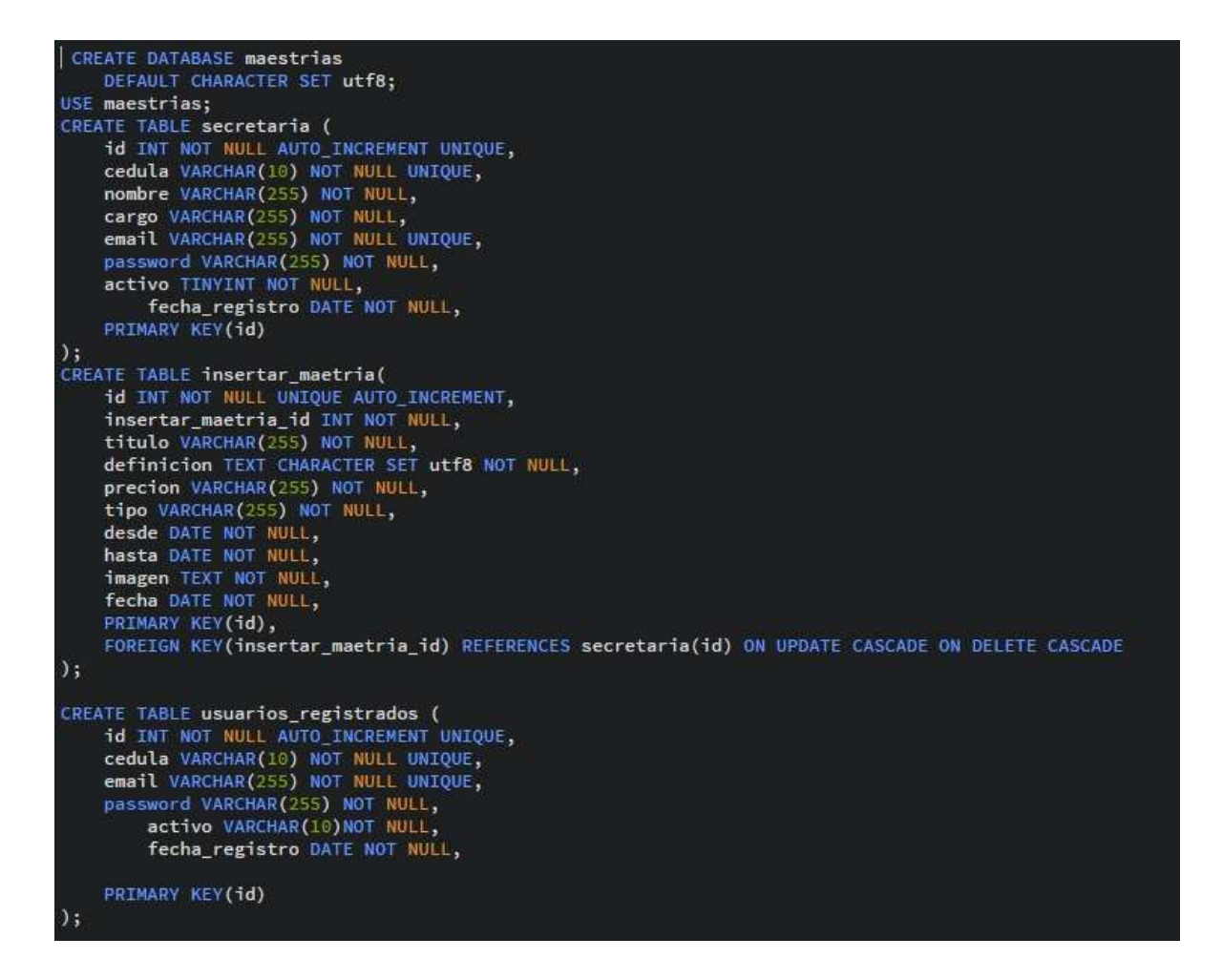

*Ilustración 21: Código de la creación de la base de datos*

| hocalhoutdi / MySQL / web adm                    |   |                                                  |                                                                                                    |       |       |                                                      | ۰               | а                      |     |
|--------------------------------------------------|---|--------------------------------------------------|----------------------------------------------------------------------------------------------------|-------|-------|------------------------------------------------------|-----------------|------------------------|-----|
| с                                                | o |                                                  | @ locaboat/(http://php.org/integrity.com/integrity/beness Units-such administra-                                     |       | . .   |                                                      |                 |                        |     |
| phpi<br>ldmin                                    |   | S (Seeche M-50 Unit - Cher de Rine well schermen |                                                                                                    |       |       |                                                      |                 |                        | œ   |
| 会制业<br>Sevider actual                            |   | All Antonio All Antonio                          | ( Extractors  ] SQL  S. Dascar  Generation consults  a Exports  Important  Operaciones  Phyllegion  al Radium  . Who |       |       |                                                      |                 |                        |     |
| MySQL<br>×                                       |   | <b>Filtris</b>                                   |                                                                                                    |       |       |                                                      |                 |                        |     |
| Raciarta Favorias                                |   | Que camlengan la palatina                        |                                                                                                    |       |       |                                                      |                 |                        |     |
| $\equiv$<br>- G. Nueva                           |   | Table +                                          | <b>Acción</b>                                                                                                    | Files | Tipts | Conscienting                                         | <b>Emarise</b>  | Resident a<br>deputer. |     |
| - Information schorna                            |   | - aspirante                                      | Examinar 34 Extracture in Bascar 34 Invertor @ Vaciar @ Elminar                                                      |       |       | * InnoDE: latin't swedish of                         | 14.18           |                        |     |
| $-1$ these                                       |   | $\Box$ and $\Box$                                | G. Combur, J. Colustian, & Byeral 34 Insetal @ Vecker, D Element                                                     |       |       | a leosith and the different is                       | 14 KK           |                        |     |
| parlomence scheme<br><b>Sits</b>                 |   | detos familiares                                 | El Esieninor Gé Estrutura: le Banzar Sil mentar. @ Vecier @ Elivonar                                                 |       |       | # IncoDE lated seedleh of                            | 16.18           |                        |     |
| indi attrision                                   |   | exterios hasicos                                 | G - Exercise > Extracture + Biscar Sillountal Militarie O Electur                                                    |       |       | a length and a share                                 | \$5.39          |                        |     |
| $-$ 0 Name                                       |   | outables superiores                              | G Elizabur (A Extrudies @ Bascar Si Imortar @ Veclar @ Elizabur                                                      |       |       | a length title that a head                           | 31.197          |                        |     |
| of assirants                                     |   | experientia investigacios                        | Countrar of Canadara Bascar Selfmentar for Veclar @ Clevinar<br>÷.                                                   |       |       | a lanced mint mondat cl                              | 31.10           |                        |     |
| v duted<br>dates familiares.                     |   | experiencia laboral<br>u                         | B Eliankur (EEstudus & Bascar Scimetar & Vacur & Elininar                                                            |       |       | o length fallent present in                          | 加理              |                        |     |
| estudos baskm                                    |   | <b>Competition apprise</b>                       | 1 [ Lumine - Estudias & Bassa Schnots @ Vesar @ Eleviur                                                              |       |       | is defined total Glass's                             | IL HE           |                        |     |
| estados superiores.                              |   | $\Box$ pain                                      | E Examinar St Editorium - & Bossar Schwarter M Vacker @ Elemon                                                       |       |       | a Asbeyc Infat, SQonti 6                             | 16 fill         |                        |     |
| experiencia investigacion<br>experiencia laboral |   | U provincia                                      | Sarine Abstums & Baza Schools @ Vide & Dinher.                                                                       |       |       | it freezes taked months at                           | 1112            |                        |     |
| in experiencia auperior<br>$-244$                |   | publicaciones inglizadas<br>a.<br>77 tables      | Examinar Sc Extrustate In Basical Je Imartar @ Waster @ Eleninar<br>Ŵ.<br>Número de filos                            |       |       | is deboot Intell BOosti is<br>is index trint B3ont e | 16.18<br>176.48 |                        | 8.8 |
| The process about the                            |   |                                                  |                                                                                                    |       |       |                                                      |                 |                        |     |

*Ilustración 22: Base de datos*

## **Diccionario de datos**

A continuación, se muestra un fragmento del diccionario de datos de cada tabla generada, donde se puede identificar con más detalle para que sirve cada sección y cada campo con sus respectivos tipos de datos.

![](_page_55_Picture_219.jpeg)

#### *Tabla 1: DD-01: Aspirantes*

#### *Tabla 2: DD-02: Datos familiares*

![](_page_56_Picture_157.jpeg)

#### *Tabla 3: DD-03: Provincia*

![](_page_56_Picture_158.jpeg)

#### **2.3. Desarrollo.**

#### **2.3.1. Herramientas de desarrollo utilizadas.**

Las herramientas que sirvieron para la elaboración de la aplicación Web para el proceso de admisión de estudiantes de postgrado y que permitieron hacerle modificaciones de acuerdo con las necesidades que se requirieron son:

**PowerDesigner:** es una herramienta del modelado empresarial colaborativo producida por Sybase **(ilustración 23)** y se utilizó para poder realizar el modelado de la base de datos donde se procedió a elaborar cada una de las entidades, para así relacionarlas y establecer la cardinalidad de cada una de las tablas, para luego generar el modelo físico y exportar el script que podrá ser ejecutado en MySQL. Esta pudo ejecutarse normalmente como una aplicación nativa.

| Diagram_1 Result List                                                         |      |                        |                                                                     |                                                                                                    |                  |                                                                |
|-------------------------------------------------------------------------------|------|------------------------|---------------------------------------------------------------------|----------------------------------------------------------------------------------------------------|------------------|----------------------------------------------------------------|
|                                                                               |      | <b>ED FFIN</b>         | <b>UWN</b>                                                          | Identifier_1 <pl></pl>                                                                                                    |                  |                                                                |
| <b>DATFAM ASP</b>                                                             |      |                        |                                                                     |                                                                                                    |                  |                                                                |
|                                                                               |      |                        |                                                                     | EXPERIENCIA LABORAL                                                                                                    |                  |                                                                |
| <b>ASPIRANTES</b>                                                             |      | EXPLAB_ASP             | EL CODIGO<br>EL INSTITUCION<br>EL CARGO<br>EL TIPOEMP<br>EL FINICIO | «M»<br><b>Folk Integer</b><br>Variable characters (100)<br><b>KBA</b><br>Variable characters (150).<br>$-155$<br>Variable characters (10)<br>43.82<br><br><br><b>Date</b> |                  | EXPS CODE<br>EXPS INSTI<br>EXPS UACC<br>EXPS ASIO<br>EXPS FING |
| statis-<br>cpi> Integer<br>oh for<br>Image                                    |      |                        | EL FFIN                                                             | $-$ cM><br><b>Date</b>                                                                                                    |                  | EXPS FFIN                                                      |
| state.<br>Variable characters (50)                                            |      |                        | Identifier 1 spin                                                   |                                                                                                    |                  | Identifier 1                                                   |
| diffi-<br>Variable characters (50)<br>Variable characters (10)<br>diffi-      |      |                        |                                                                     |                                                                                                    |                  |                                                                |
| diffs.<br>Variable characters (50)                                            | Ga-O | ESTRAS ASP             |                                                                     |                                                                                                    |                  |                                                                |
| Variable characters (50)<br>Characters (3)                                    | ЭÓ   |                        |                                                                     |                                                                                                    |                  |                                                                |
| Variable characters (50)                                                      | ÐЮ   |                        |                                                                     |                                                                                                    | ESTSUP ASP       |                                                                |
| Variable characters (50)<br>Variable characters (100) <ht></ht>               |      |                        |                                                                     | PUBLICACIONES REALIZADAS                                                                                                    |                  | EXP<br>EXP                                                     |
| diffe<br>Number (20)                                                          |      |                        |                                                                     | PR CODIDO<br><b>Spit Integer</b><br>PR TITULO<br>Variable characters (100) <1/> <1/><1                                                                                    | <br><td>EXP</td> | EXP                                                            |
| Number (20)<br>diff<br>Variable characters (50).<br>Variable characters (100) |      | PUBREA ASP             |                                                                     | PR FECHPUB<br>Date:<br><b>PR EDITORIAL</b><br>Variable characters (100) <5/><br><b>PR REGISSN</b><br>Variable characters (50) <m></m>                                     | 43,85            | EXP<br>EXP<br>EXP                                              |
| Number (10)<br>Variable characters (D)                                        |      | Identifier 1 <pi></pi> |                                                                     |                                                                                                    |                  | ligien                                                         |
|                                                                               |      |                        |                                                                     |                                                                                                    |                  |                                                                |
| 888                                                                           |      |                        |                                                                     |                                                                                                    |                  |                                                                |
|                                                                               |      |                        |                                                                     |                                                                                                    |                  |                                                                |
|                                                                               |      |                        |                                                                     |                                                                                                    |                  | CIU CO                                                         |
| <b>QU.ASP</b>                                                                 |      |                        |                                                                     |                                                                                                    |                  | CIU NO<br><b>Identifie</b>                                     |
|                                                                               |      |                        |                                                                     | <b>PROVINCIA</b>                                                                                                    |                  |                                                                |
| RPD ASP                                                                       |      |                        | PRO CODIGO<br><b>PRO NOMBRE</b>                                     | spin: Integer<br>stita-<br>Variable characters (50) :< M>                                                                                                    |                  |                                                                |
|                                                                               |      |                        |                                                                     |                                                                                                    |                  |                                                                |

*Ilustración 23: Herramienta PowerDesigner*

**Brackets:** se utilizó para la codificación que se muestra en la **ilustración 24** de forma rápida y segura ayudando a facilitar el trabajo. Es decir, agilizo el diseño permitiendo reducir las codificaciones erróneas y con una facilidad de compartir el trabajo en diferentes plataformas haciéndolo en tiempo real.

|                                                                                                    | (Pul or play travelera) - Rossos                                                                                                    | - 1 |
|----------------------------------------------------------------------------------------------------|----------------------------------------------------------------------------------------------------|-----|
| the time has to farger front- lost                                                                                                    |                                                                                                    |     |
| ----<br><b>W. H.L.</b>                                                                                                    |                                                                                                    |     |
| <b><i><u>Programmation</u></i></b>                                                                                                    |                                                                                                    |     |
| <b><i><u>Participation</u></i></b>                                                                                                    | Notably press manifest additional bill-find after a<br>11. A 41 box. Mannetter leased \$1.                                                                                                    |     |
| <b><i><u>STARTING</u></i></b>                                                                                                    | 24.9<br>34071 40211 Pastia chains choice and American Child Process and the Assessment (Exemption, DNA)                                                                                                    |     |
| Research Advances                                                                                                    | Sections (MANING - 13)<br><b>COL</b><br>110104100emplat01                                                                                                    |     |
| <b>Representative Contracts and pro-</b>                                                                                                    | - 1<br>Colorado C                                                                                                    |     |
| <b><i><u>SANDAREA</u></i></b>                                                                                                    | Beacher Schulz and the Constitution account from the Constitutional Constitutional and constitution and constitution of the Constitution of the Constitution of the Constitution of the Constitution of the Constitution of th                                                                                                    |     |
| <b>MAIN</b> FRE                                                                                                    | A FOR A WARRANT CONSTRUCTION OF THE WARRANT CONTRACTOR CONTRACTOR CONTRACTORS AND THRU A STATE OF THE CONTRACTOR<br>A STATE CONTRACTOR CONTRACTOR CONTRACTOR OF THE FORMATION AND THE CONTRACTOR OF A STATE CONTRACTOR OF THE CON                                                                                                    |     |
| $\frac{1}{2} \left( \frac{1}{2} \right) \left( \frac{1}{2} \right) \left( \frac$ |                                                                                                    |     |
|                                                                                                    | SUPPLIES & SURGEON IS ACREERED FOR                                                                                                    |     |
|                                                                                                    | September 6-100 contractor and 110 contractor contractor ( \$10 contractor and \$10 contractor).<br><b>BondaryTe in assistantly</b>                                                                                                    |     |
|                                                                                                    | firmacilitate is basebase to a fishing buy-                                                                                                    |     |
| <b>START OF THE USE</b>                                                                                                    | (100 continued behind)                                                                                                    |     |
| Executiveness are often                                                                                                    | <b>Nille-Obvertish in Street</b><br>bantrophy, alleged deal (in an excel                                                                                                    |     |
| <b>Schiedwick</b>                                                                                                    | July Skildadashuar for:                                                                                                    |     |
| <b><i><u>Constant Constant Constant Constant Constant Constant Constant Constant Constant Constant Constant Constant</u></i></b>                                                                                                    | WOLC'S I, PRICESS and S. REG. PORTS are C. PRICESS IN A SERVICES AND CONSULTED IN A SERVICE OF A STREET CONTRACTOR<br>affinition and the first come shape last 1.                                                                                                    |     |
| <b>I Reader Thuamake Inc. (1)</b>                                                                                                    | Billighters L. Hild President L. Hild Same Limited L. Hills, Same American C. Hild Same Council, Hild Same Same L. Hild Sales Archives L.                                                                                                    |     |
| <b>Expertise Phone III and China J 1</b>                                                                                                    | <b>SPISITION'S SPISITIONS INTO THE</b>                                                                                                    |     |
| <b><i><u>Andrews Carl De Co</u></i></b>                                                                                                    | Hitler, Live S. Hitler, Solvier (                                                                                                    |     |
| --                                                                                                    | 184                                                                                                    |     |
| <b>Constant Art Collection</b>                                                                                                    |                                                                                                    |     |
| ____                                                                                                    | Local Chief constitue Second                                                                                                    |     |
| <b>All Act of Art</b>                                                                                                    | AUTO A CORPORATION COMPOSITION IN                                                                                                    |     |
| and monthly contract with the access                                                                                                    |                                                                                                    |     |
| and in the condition of the Col-                                                                                                    | <b>Sendinghan advised base</b>                                                                                                    |     |
| <b>Permitt All of C</b>                                                                                                    |                                                                                                    |     |
| <b>NON-RATION IN JT.</b>                                                                                                    | polity, static fluctuation shows interest furnitures with Financial Automotive furnitures and incomediated<br>Santy-allen utiliseries + CLL                                                                                                    |     |
| <b>Information of</b>                                                                                                    | <b>TTT:williamedecial</b>                                                                                                    |     |
| <b><i><u>Adole</u> Manning Mill</i></b>                                                                                                    | THE<br>disposition and accounts and the state of a many manufacturing a state of a state of the                                                                                                    |     |
| <i><b><i><u><u><b>Intelligence</b></u></u></i></b></i>                                                                                                    | A 4 FORCE A 2016 TO A 47 FORD FOR A 1990 TO ATTICKE FOR A 37 FOR CASH CA PARTS CORPORATION DIRECTOR ASSAULT FOR A TOP CONTRACT TO THE INCOME ON A 2017 TO A 2017 TO A 2017 TO A 2017 TO A 2017 TO A 2017 TO A 2017 TO A 2017 T<br>Julies Monclanteria 40 Highly Crewle all Highly AVE public area this archive than the Manufacturer is a Julie and Discounterial or and Highly Co. Prince (Section 1993) and the analysis public and |     |
|                                                                                                    | In determinance from the lot of the set of the first that a matter is the pro-                                                                                                    |     |
|                                                                                                    | Supreme to it bromatilist its primarial boards.                                                                                                    |     |
|                                                                                                    | Basebarate in the democraticity                                                                                                    |     |
|                                                                                                    | Gressings in boomers to a fetchallatal                                                                                                    |     |
| E                                                                                                    | 14.3<br>[11] countries and industry<br>Thristof Carenal tads, to 1975431                                                                                                    |     |
|                                                                                                    | 빖<br><b>Secretary Construction</b>                                                                                                    |     |
|                                                                                                    | MOUTH INCREASE COMPANY IN THE REPORT OF REAL PRINT WAS LIFELY WHAT WAS CONSIDERED IN THE CONTRACTOR OF A REPORT OF A REPORT OF A REPORT OF A REPORT OF A REPORT OF A REPORT OF A REPORT OF A REPORT OF A REPORT OF A REPORT OF                                                                                                    |     |
| $\sim$                                                                                                    | arms were the first term in the first energy and the term assessed to the second to the term of the term assessed to the term of the term of the term of the term of the term of the term of the term of the term of the term                                                                                                    |     |
|                                                                                                    | artial sortie 2, 1993d most reported in                                                                                                    |     |
| <b>HELP</b>                                                                                                    |                                                                                                    |     |
| page of Lib                                                                                                    | AROAC CONTRAPORT INSIGNS                                                                                                    |     |
|                                                                                                    | an over the B lasted<br>2012 FR 2004 ET - 70 MINUTES AREA DESCRIPTION                                                                                                    |     |
|                                                                                                    |                                                                                                    |     |

*Ilustración 24: Herramienta Brackets*

**XAMPP: (ilustración 25)** (Plataforma, Apache, MySQL, PHP y Perl) Esta plataforma permitió agregar una Base de Datos localmente para así obtener, actualizar, eliminar información que se le envía desde el aplicativo web, es decir permite probar el aplicativo web sin acceso a internet en el ordenador local.

![](_page_58_Picture_39.jpeg)

*Ilustración 25: Herramienta XAMPP*

# **Ngrok**

Es un servicio que acompañado con XAMMPP permite convertir la PC local en un servidor público o una dirección publica, es decir convierte la dirección de xammpp que es local ejemplo "localhost" para que luego Ngrok la convierta o la iguale en una nueva dirección para que se pueda acceder de manera pública a la página web. Como se observa en la **ilustración 26** que esta activado.

![](_page_59_Picture_2.jpeg)

*Ilustración 26: Herramienta Ngrok*

# **2.3.2. Descripción del desarrollo.**

El tipo de programación que se utilizó en el desarrollo del sistema web fue la programación orientada a objetos, que parte de la creación de campos y códigos en forma de métodos, y también la programación estructurada.

A continuación, se explican cada una de ellas

### **Html**

En la **ilustración 27** se muestra el código del "Menú Principal (Usuario)".

![](_page_60_Figure_2.jpeg)

![](_page_60_Figure_3.jpeg)

# **CSS**

Dentro de la **ilustración 28** se observa el código que representa tanto el diseño del sitio web, el Login y como la creación del pdf, es decir muestra cómo será presentado en la pantalla o en cualquiera de los dispositivos.

![](_page_61_Picture_8.jpeg)

*Ilustración 28: Código CSS*

**PHP**

Como se puede observar en la **ilustración 29** se muestra el código que controla el inicio y cierre de sesión, es decir si la persona inicia sesión automáticamente le carga el sistema y obtiene todos los datos, si no está iniciado sesión cierra y destruye todos los datos almacenados y comienza desde cero.

![](_page_62_Figure_2.jpeg)

*Ilustración 29: Código PHP*

### **2.4. Implementación.**

## **2.4.1. Procedimiento de implementación.**

# **Hosting**

Para poder crear el hosting se siguió los siguientes pasos.

# **Chocolatey**

Es un software que se puede instalar en cualquier sistema operativo, en este caso se instalado en Windows **(ilustración 30)**, el mismo que fue en formato .exe permitiendo instalar repositorios adicionales tal como ngrok convirtiendo la PC local en una pública con la ayuda de la herramienta Xammpp.

Al ingresar al sitio oficial<https://ngrok.com/download> se presenta la página de descarga **(ilustración 31)** en donde se puede descargar el archivo en formato .exe, para después dirigirse a la carpeta en la que se encuentra y ejecutarlo con PowerShell dándole clic derecho **(ilustración 33)**, y automáticamente da la ruta en la que se encuentra dicho archivo **(ilustración 34).** 

Cabe indicar que en la **ilustración 31** se debe crear una cuenta para poder obtener un token **(ilustración 32),** ese token es una clave cifrada que permite acceder a la página sin ningún error. En la **ilustración 35** se muestra la ejecución del comando ngrok http 80. que al ejecutarlo dará la ruta con la que se puede ingresar al programa **(ilustración 36).** Una vez obtenida esa dirección URL se puede copiar y pegar en cualquier navegador permitiendo acceder al aplicativo web desde cualquier parte del mundo **(ilustración 37).**

![](_page_64_Picture_13.jpeg)

*Ilustración 30: Herramienta chocolatey*

![](_page_64_Picture_14.jpeg)

*Ilustración 31: Instalación de ngrok por comandos cmd*

![](_page_65_Picture_14.jpeg)

![](_page_65_Figure_1.jpeg)

| ngrok-v3-stable-windows-amdbl<br>x.<br>$\odot$ there $-$                                                                                                    |                    | 日语曲度度                  | TL Ordenar -<br>$\equiv$ ver -                                                                                                    | $\cdots$            | U<br>×                                           |
|----------------------------------------------------------------------------------------------------|--------------------|------------------------|----------------------------------------------------------------------------------------------------|---------------------|--------------------------------------------------|
|                                                                                                    |                    |                        | - Iste equipo > Descargas + ngrok-v3-stable-windows-amdbit                                                                                | G<br>v.             | ,O.: Buscar en rigiste v3-statile windows-anv864 |
| Acceso rápido<br>Escritorio #<br>$\frac{1}{2}$ Descargas $\pi$<br>Documento #<br><b>四 Imagenes</b> #<br>2022-06-13 16:0<br><b>DATOS USUARI</b><br><b>Hidocx</b><br>respaido por fe<br>OneDrive | Nombre<br>a: ngrok | $\mathcal{P}^{\prime}$ | Fishe sle roodificación<br>Tipo<br>09/06/3022 04:32 p.m.<br>Aplicación                                                                    | Temañe<br>17,670.83 |                                                  |
| Este equipo<br>Descarges                                                                                                    |                    |                        | <b>Ver</b><br>Ordener por<br>Agrupar por<br>Actualizar                                                                                    | ×<br>š<br>s         |                                                  |
| Documentos<br>×<br><b>Escritorio</b><br>1 sfemento                                                                                                    |                    |                        | Personalizar esta carpata<br>Pagar<br><b>QW</b> Abrir en Terminali<br>(1) Open as Brackets project<br>Abrir la ventana de PowerShell aqui |                     | $\equiv$                                         |
|                                                                                                    |                    |                        | Dar acceso a<br>Nuevo<br>Propiedades                                                                                                    | ×<br>s              |                                                  |

*Ilustración 33: Ubicación del archivo*

![](_page_66_Picture_19.jpeg)

![](_page_66_Figure_1.jpeg)

| $\sum$ | <b>Windows PowerShell</b>                                                 |
|--------|---------------------------------------------------------------------------|
|        | PS C:\Users\APLI\Downloads\ngrok-v3-stable-windows-amd64> .\ngrok http 90 |
|        |                                                                           |
|        |                                                                           |
|        |                                                                           |
|        |                                                                           |
|        |                                                                           |
|        |                                                                           |

*Ilustración 35: Ejecución de ngrok http 80*

![](_page_66_Picture_20.jpeg)

*Ilustración 36: Url de ingreso*

![](_page_67_Picture_0.jpeg)

*Ilustración 37: Aplicación web ejecutada*

# **2.4.2. Pruebas realizadas**

La herramienta de automatización de pruebas que se utilizó para detectar las vulnerabilidades dentro de la aplicación web fue "Pentest-tools", este aplicativo permite realizar valoraciones de seguridad para detectar posibles vulnerabilidades de seguridad en la aplicación.

Como se puede observar en la **ilustración 38** la página muestra un menú principal en donde al ingresar la URL del sitio web a escanear procederá a buscar vulnerabilidades.

![](_page_68_Picture_54.jpeg)

*Ilustración 38: Escaneo con Pentest Tools*

Una vez que termina el proceso presenta un reporte con la URL y un resumen de escaneo detallado de todas las vulnerabilidades que se hallaron **(ilustración 39),**  mostrando por secciones dichos rangos alto medio y bajo el cual dio como resultado un porcentaje bajo e informativo.

En recomendaciones se presenta con más detalle cada una de las vulnerabilidades con sus respectivas soluciones.

![](_page_69_Picture_41.jpeg)

*Ilustración 39: Reporte de resumen de escaneo*

Una de las vulnerabilidades encontradas en el sitio web es del lado del servidor, ya que se utilizó un dominio con subcapa para acceder local y públicamente. Como se puede observar en la **ilustración 40** muestra la descripción del riesgo, el cual dice que el encabezado por parte del servidor está permitiendo conectarse como "https y http".

![](_page_70_Figure_0.jpeg)

#### **LIBE**

https://1b63-45-230-242-34.sa.ngrok.lo/secretaria/principal

#### EVIDENCIA

Los encabezados de respuesta no incluyen el encabezado HTTP Strict-Transport-Security

#### Descripción del riesgo

El encabezado HTTP Strict-Transport-Security le indica al navegador que Irlicie solo conexiones seguras (HTTPS) al servidor web y rechace cualquier intento de conexión HTTP sin cifrar. La falta de este encabezado permite que un atacante oblique a un usuarlo víctima a iniciar una conexión HTTP de texto claro con el servidor, lo que abre la posibilidad de esplar el tráfico de la red y extraer información confidencial (por ejemplo, cookies de sesión).

#### Recomendación

El encabezado HTTP Strict-Transport-Security debe enviarse con cada respuesta HTTPS. La sintaxis es la siguiente: "Strict-Transport-Security: max-age=<segundos>[; includeSubDomains] 'El parámetro 'max-age' brinda el marco de tlempo para el requisito de HTTPS en segundos y debe elegirse bastante alto, por ejemplo, varios meses. Un valor inferior a 7776000 se considera demasiado bajo en esta comprobación del escáner. El indicador "includeSubDomains" define que la política se aplica también a los subdominios del remitente de la respuesta.

*Ilustración 40: Falta encabezado de seguridad: Strict-Transport-Security*

Otra vulnerabilidad que presenta fue Referrer-Policy **(ilustración 41)** el cual recomienda que el encabezado debe de configurarse a lado del servidor para evitar el seguimiento del usuario, es decir que se evite dónde están los datos almacenados y no ser testigo de un ataque como Man-In-The-Middle.

![](_page_70_Figure_11.jpeg)

*Ilustración 41: Falta de encabezado de seguridad: Referrer-Policy*

Como se puede observar en la **ilustración 42** muestra a recomendación de aplicar políticas específicas que necesita la aplicación y así evitar que el servidor de respuestas en canales http.

![](_page_71_Figure_1.jpeg)

*Ilustración 42: Falta de encabezado de seguridad: Content-Security-Policy*

Es importante aclarar que estas vulnerabilidades se presentan tanto del lado del usuario como el administrador, por lo que se recomienda que al utilizar un hosting cumpla con las medidas de seguridad para así evitar fuga de información y no estar en manos de los Ciberdelincuencia.

# **2.5. Conclusiones de la ejecución del trabajo.**

Como resultado de la ejecución de la propuesta, se tiene como resultado una plataforma que cumple con los requisitos necesarios para que un postulante pueda postular a una maestría sin necesidad de perder tiempo. Así mismo una interfaz administrativa que permite gestionar usuarios y postulaciones sin necesidad de herramientas de terceros.
# **CAPITULO III**

# **3. Conclusiones.**

- Se realizó el levantamiento de requisitos de la aplicación web, a partir de la normativa vigente correspondiente al proceso de admisión de estudiantes de posgrado en la Extensión Chone, resaltando como principales requerimientos: una plataforma que permita a los postulantes de tercer nivel a adquirir una maestría, manejar un sitio web que sea de la misma extensión sin depender de terceros.
- Se realizó el diseño de la base de datos, procesos e interfaces con base a los requerimientos establecidos permitiendo almacenar, editar y eliminar datos que se envían desde la plataforma web.
- Se codificó la plataforma dirigiéndose a los normativa, necesidades y mejoras antes la plataforma actual.
- Se realizó las respectivas evaluaciones en busca de bucles o errores, así mismo se sometió a herramientas que se encargan de buscar vulnerabilidades dando como resultado una plataforma más segura y eficiente al utilizar.

# **4. Recomendaciones.**

Al culminar este proyecto integrador se realizan las siguientes recomendaciones:

- A los administradores de la aplicación, estar pendiente de las actualizaciones correspondientes a las normativas y procedimientos en lo referente a la postulación de maestrías.
- A los administradores de la aplicación, realizar respaldos periódicos para evitar pérdida de información durante posibles problemas con el servidor.
- A los usuarios verificar que el navegador a utilizar para abrir la plataforma se verifique que el bloqueo de java scripts este desactivado ya que la misma plataforma le saltara una ventana de alerta si se encuentra activada.
- A los administradores verificar que el hosting donde será subido la plataforma cumpla con las medidas de seguridad.
- A los usuarios verifique que la plataforma que están visitando sea la verídica y no dar información a página que no pertenecen a la institución universitaria.

### **5. Bibliografía.**

- Acurio, G. (2018). *Desarrollo de una Aplicación web para el Control de Proceso en higiene y desinfección hospitalaria en la empresa Viva Limpio.* Quito. Retrieved **from** the contract of the contract of the contract of the contract of the contract of the contract of the contract of the contract of the contract of the contract of the contract of the contract of the contract https://repositorio.pucesa.edu.ec/bitstream/123456789/2232/1/76604.pdf
- Aldás, C., & Tituaña, M. (2016). *Sistema administrativo integrado para el Centro de Desarrollo Infantil "CDI" de la UTA.* Retrieved from https://repositorio.uta.edu.ec/jspui/handle/123456789/23110
- Álvarez, Y. (2017). *Soluciones de conflictos en materia de marcas y nombres de dominio ante la UDRP.* México. Retrieved from https://infotec.repositorioinstitucional.mx/jspui/bitstream/1027/239/3/INFOTE C\_MDTIC\_YGAG\_19112019.pdf
- Arias, M. (2015). *Guía de HTML5, CSS3, y JavaScript. La Web 2.0.* Retrieved from https://repositorio.pucesa.edu.ec/bitstream/123456789/2232/1/76604.pdf
- Astete, J. (2021). *Mejora de procesos basada en una nueva metodología para la*  atención. Como **Lima.** Retrieved from https://repositorio.ucv.edu.pe/handle/20.500.12692/59451
- Aubry, C. (2016). *HTML5 y CSS3: Revolucione el diseño de sus sitios web (2a edición).* Retrieved **from** *Retrieved* from *from* https://repositorio.pucesa.edu.ec/bitstream/123456789/2232/1/76604.pdf
- B, G. (2021, 10 26). *Hostinger Tutoriales*. Retrieved from https://www.hostinger.es/tutoriales/mejores-editores-html
- Berenguel, J. (2016). *Desarrollo de aplicaciones web en el entorno servidor (1ª).* Retrieved **from** the contract of the contract of the contract of the contract of the contract of the contract of the contract of the contract of the contract of the contract of the contract of the contract of the contract https://repositorio.pucesa.edu.ec/bitstream/123456789/2232/1/76604.pdf
- Bravo, F., Peña, L., & Quezada, T. (2018, abril 23). Proceso de Admisión y Curso de Nivelación en el Ingreso a la Universidad. *INNOVA Research Journal*, 134- 141. Retrieved from https://dialnet.unirioja.es/descarga/articulo/6777235.pdf
- Contreras, M. (2014). *Desarrollo de Aplicaciones Web Multiplataforma (1ª).* Retrieved **from the contract of the contract of the contract of the contract of the contract of the contract of the contract of the contract of the contract of the contract of the contract of the contract of the contract o** https://repositorio.pucesa.edu.ec/bitstream/123456789/2232/1/76604.pdf
- Dirección de procesos universitarios y normativa decanato de posgrado. (2021). *Manual del estudiante de Posgrado.* Quito: Universidad San Francisco de Quito. Retrieved from https://www.usfq.edu.ec/sites/default/files/2021- 02/Manual-del-Estudiante-de-Posgrado-2020-2021.pdf
- Enríquez , J., Farías, E., Flores, E., Honores, C., Llanos, R., López, W., . . . Zúñiga, A. (2017). *Metodologia de desarrollo del software.* Chimbote. Retrieved from https://www.uladech.edu.pe/images/stories/universidad/documentos/2018/m etodologia-desarrollo-software-v001.pdf
- Ferré, A. (2018, 12 03). *cipsa.net*. Retrieved from https://cipsa.net/sublime-textinformacion-y-trucos-para-empezar-desde-cero/
- García, F., & García, A. (2018). *Ingeniería de Requisitos.* Retrieved from https://repositorio.grial.eu/bitstream/grial/1143/1/IS\_I%20Tema%204%20- %20Ingenieria%20de%20Requisitos.pdf
- Giusti, A. (2016). *Informática: Investigación e Innovación para formar profesionales*  de **Calidad.** Calidad. Retrieved from https://repositorio.pucesa.edu.ec/bitstream/123456789/2232/1/76604.pdf
- Guia Digital. (2021, Abril 22). *IONOS*. Retrieved from https://www.ionos.com/digitalguide/domains/domain-extensions/types-ofdomain/

Innovaportal. (2017). *Procesos de software.* Retrieved from

61

https://www.cgn.gub.uy/innovaportal/file/83018/1/material\_concurso\_r14\_cg n\_2017.pdf

- Internet Ya. (2016, 11 14). *Ventajas y beneficios de las aplicaciones Web*. Retrieved from https://www.internetya.co/ventajas-y-beneficios-de-las-aplicacionesweb/
- Kenlon Seth. (2020, 12 13). *opensource.com*. Retrieved from https://opensource.com/article/20/12/brackets
- Kiko Palomares. (2019, 1 1). Retrieved from https://www.kikopalomares.com/blog/que-es-una-web-spa-single-pageapplication
- Krunal, S. (2020, 6 23). *ThirdRock Techkno*. Retrieved from https://www.thirdrocktechkno.com/blog/single-page-apps-vs-multi-pageapps-what-to-choose-for-web-development/
- Lopez, E., & Zambrano, C. (2018). *Aplicación web para el proceso de postulacion y admision a ofertas de postgrado de la Universidad Laica Eloy Alfaro de Manabí.* Manta: Universidad Laica Eloy Alfaro de Manabí. Retrieved from https://repositorio.uleam.edu.ec/bitstream/123456789/228/1/ULEAM-INFOR-0013.pdf
- López, M. (2015). *Definición de aplicación web*. Retrieved from http://mialtoweb.es/definicion-de-aplicacion-web/

Maida, E., & Pacienzia, J. (2015). *Metodologías de desarrollo de software [en línea].* Retrieved **from** the contract of the contract of the contract of the contract of the contract of the contract of the contract of the contract of the contract of the contract of the contract of the contract of the contract https://repositorio.uca.edu.ar/bitstream/123456789/522/1/metodologiasdesarrollo-software.pdf

Maluenda de Vega, R. (2020, Agosto 24). *Profile*. Retrieved from Tipos de desarrollo de aplicaciones web: ejemplos y características:: https://profile.es/blog/desarrollo-aplicaciones-web/

- Mustafeez, A. Z. (2020, 07 31). *educative*. Retrieved from https://www.educative.io/edpresso/what-is-visual-studio-code
- Nexo Virtual Network. (2016, Febrero 22). Retrieved from https://www.nexovirtual.net/blog/aplicaciones-web-para-que-sirven
- Paucar, M. (2015). *Desarrollo de un sistema web gerencial e implementación de un modelo de gestión para control de procesos de proyectos en un GAD Municipal.* **Ambato.** Retrieved from https://repositorio.pucesa.edu.ec/bitstream/123456789/1149/1/75682.pdf
- Pendino, S. (2021, Agosto 1). *sebastianpendino*. Retrieved from https://sebastianpendino.com/que-significa/tienda-virtual-o-tienda-online/
- Prabhu, G. (2021, 06 23). *WPBlogX*. Retrieved from https://wpblogx.com/what-isxampp/
- Prieto, B. (2017). El uso de los métodos deductivo e inductivo para aumentar la eficiencia del procesamiento de adquisición de evidencias digitales. *SCielo*. Retrieved **from** the contract of the contract of the contract of the contract of the contract of the contract of the contract of the contract of the contract of the contract of the contract of the contract of the contract http://www.scielo.org.co/scielo.php?script=sci\_arttext&pid=S0123- 14722017000200056
- QueSignificado. (2020, 11 29). Retrieved from https://quesignificado.org/que-esvbscript/
- Rodríguez, A., & Pérez, A. (2017). Métodos científicos de indagación y de construcción del conocimiento. *Escuela de Administración de Negocios*, 1- 26. Retrieved from https://www.redalyc.org/pdf/206/20652069006.pdf
- Rodriguez, R., & Cabanilla, E. (2017). *mplementacion de aplicacion web para la gestion de rutas de operacion vehicular empresa de transporte pesado trans*

LE&MA S.A. Guayaquil. Retrieved from https://dspace.ups.edu.ec/bitstream/123456789/14544/1/UPS-GT001946.pdf

- Sanchez, J. (2015). *Pruebas de software. Fundamentos y Tecnicas.* Madrid. Retrieved **from** http://oa.upm.es/40012/1/PFC\_JOSE\_MANUEL\_SANCHEZ\_PENO\_3.pdf
- Sánchez, J. (2020, Septiembre 27). *innovamedia*. Retrieved from https://www.innovamediaconsultores.com/blog/gestor-contenido-cms/
- Silva, H. (2018, Julio 25). *ILMAISTRO.COM*. Retrieved from ¿Qué tipos de aplicaciones web existen?: https://ilmaistro.com/tipos-aplicaciones-web/
- Solera, S. (2019, Noviembre 26). *Tipos de desarrollo de aplicaciones web*. Retrieved from https://www.occamagenciadigital.com/blog/tipos-de-desarrollo-deaplicaciones-web
- Suasnabas, L., Quinto, E., & Alcázar, J. (2018). Impacto de las aulas virtuales en el sistema de educación superior de Ecuador. *Revista Científica de Investigación actualización del mundo de las Ciencias.*, 13-14.
- Sweetman, P. (2018, 11 10). *Medium*. Retrieved from https://medium.com/@sweetmantech/what-is-atom-7729ffdb2d9b
- Uleam. (2016). *Líneas de Investigación.* Manta. Retrieved from https://carreras.uleam.edu.ec/ciencias-administrativas/wpcontent/uploads/sites/29/2016/08/L%C3%ADneas-de-investigaci%C3%B3n-Institucional.pdf
- Universidad Central del Ecuador. (2019). *Instructivo General del Proceso de Admisión a estudios de Posgrado en Progrmas Profesionales y Maestría de Investigación.* Quito. Retrieved from https://repositorio.uce.edu.ec/archivos/lvromero/base\_legal/documentos/INS

### TRUCTIVO%20DE%20ADMISION%20POSGRADO%20ene%202019.pdf

- Universidad del Rosario. (2017). *Política General del Proceso de Vinculación y Admisión de Estudiantes.* Bobota. Retrieved from https://repository.urosario.edu.co/bitstream/handle/10336/19305/Pol%C3%A Dtica Admisiones Posgrados 2017.pdf?sequence=1&isAllowed=y
- Universidad San Francisco de Quito. (2021). *MANUAL DEL ESTUDIANTE DE*  **POSGRADO.** Quito. Retrieved from https://www.usfq.edu.ec/sites/default/files/2021-02/Manual-del-Estudiantede-Posgrado-2020-2021.pdf
- Urrutia, E., & Naranjo, T. (2016). *Sistema Web para el seguimiento del cumplimiento de los contenidos de los sílabos en la Facultad de Ingeniería en Sistemas, Electrónica e Industrial.* Ambato. Retrieved from https://repositorio.uta.edu.ec/jspui/handle/123456789/23657
- Wood, K. (2019, Octubre 7). *¿Cuáles son los diferentes tipos de dominios?* Retrieved from hostgator: https://www.hostgator.com/blog/different-typesdomains/
- WP Amelia. (2019, 06 06). *Amelia*. Retrieved from https://wpamelia.com/what-isbootstrap/

# **Anexos**

**Anexo 1 Entrevista.**

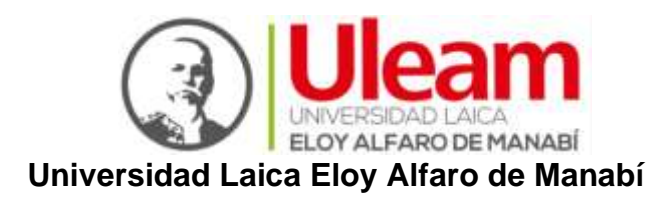

# **Extensión Chone**

**Carrera:** Ingeniería en Sistemas

**Instrumento:** Entrevista **Fecha:** agosto de 2021

**Objetivo:** Realizar el levantamiento de requisitos de la aplicación web a partir de la normativa vigente correspondiente al proceso de admisión de estudiantes de postgrado.

**Investigador(es):** Cedeño Díaz Elber Josué, Vega Dueña Miguel Ángel

¿Cuáles son los procesos que intervienen dentro del sistema de admisión y quienes son los involucrados?

¿Piensa usted que la aplicación web que maneja actualmente la Uleam Chone para admisión de postgrado satisface las necesidades? ¿Por qué?

¿Han recibido sugerencias por los usuarios que quieren postular una maestría para mejorar la aplicación existente?, ¿cuáles son?

Según su criterio, ¿Qué debe mejorar en la aplicación web de admisión de posgrado?

Si se diseña una nueva aplicación web para el proceso de admisión según sus criterios. ¿Cuáles son los requerimientos que debería de cumplir esta nueva aplicación web?

¿En qué le beneficia a la Universidad Laica Eloy Alfaro de Manabí Extensión Chone el tener una aplicación web para realizar el proceso de Admisión de posgrado?

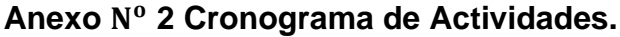

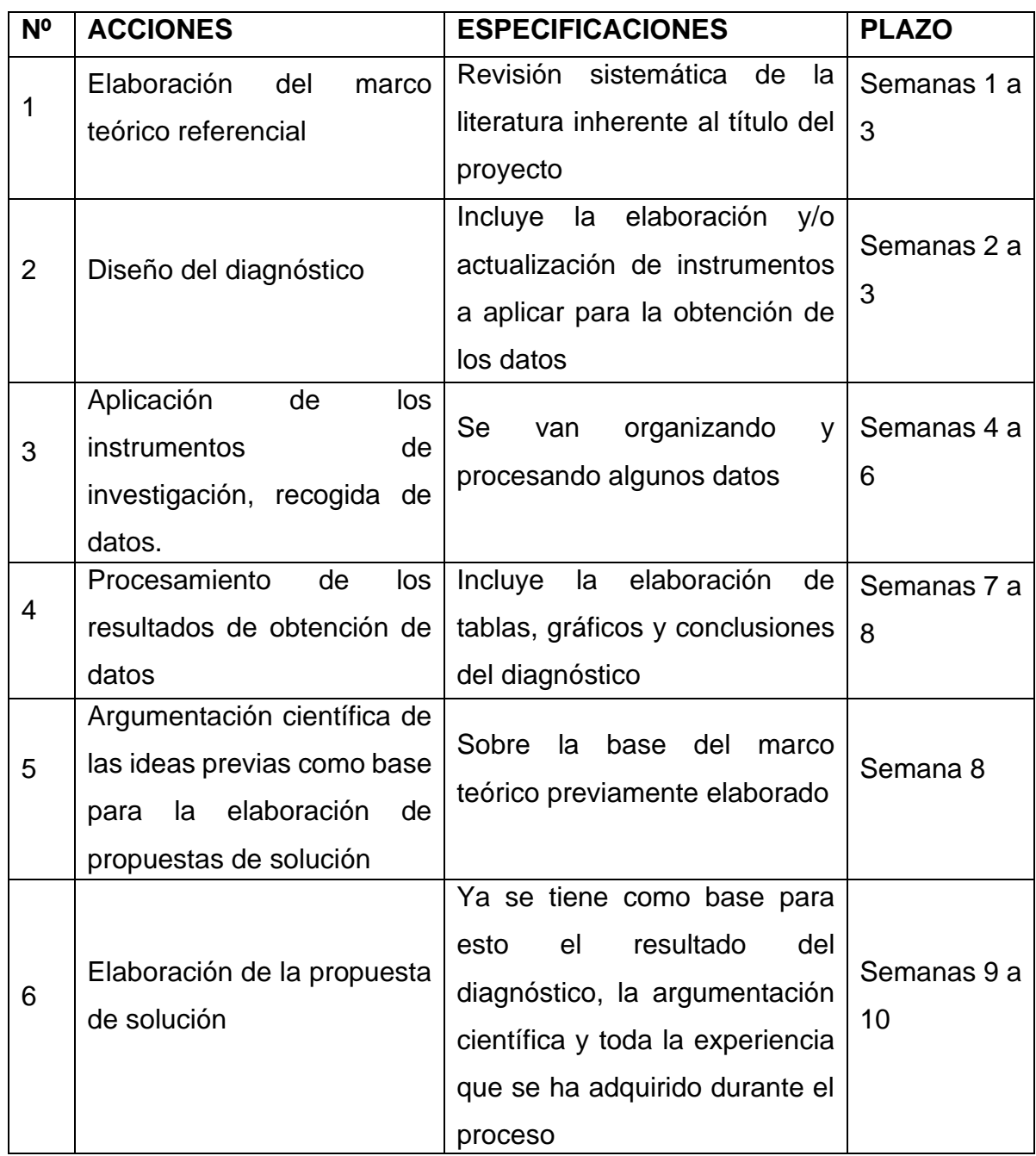

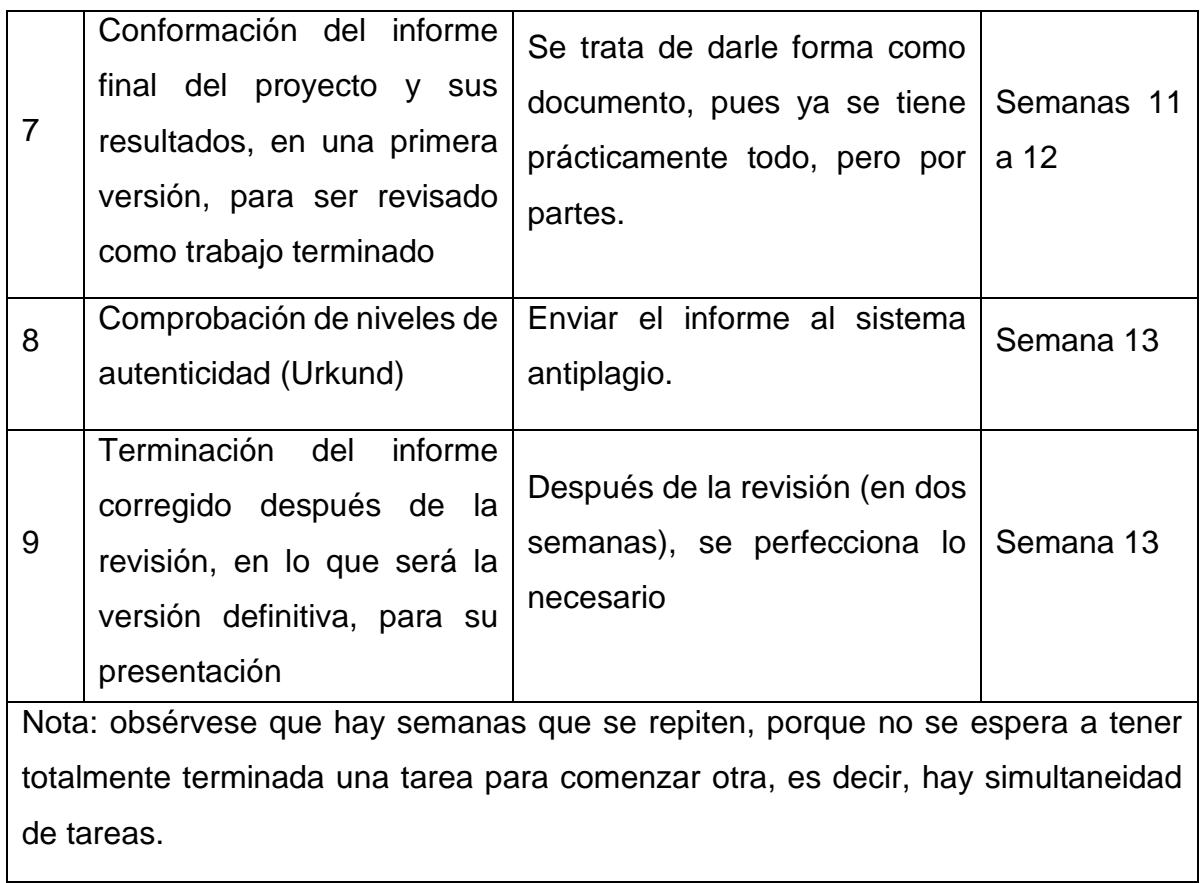

**Anexo 3 Aplicación de la Entrevista.**

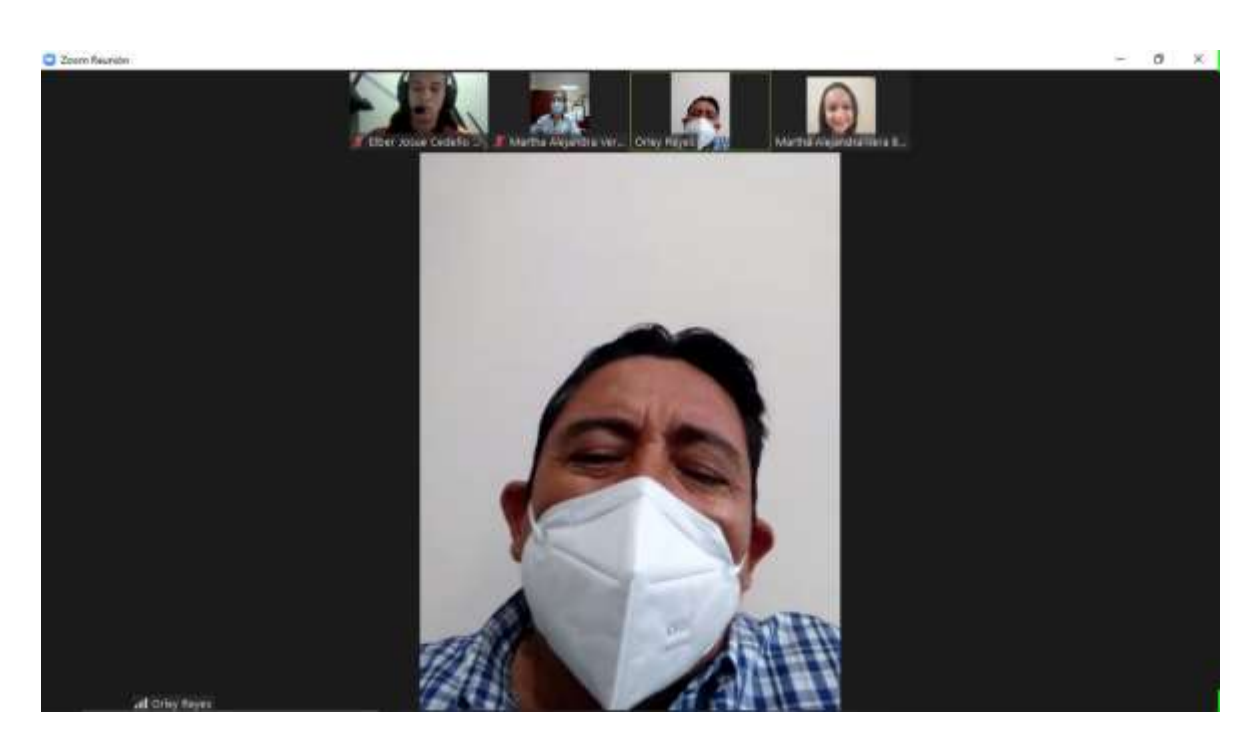

**Anexo 4 Incorporación de los datos obtenidos en la aplicación Power Designer.**

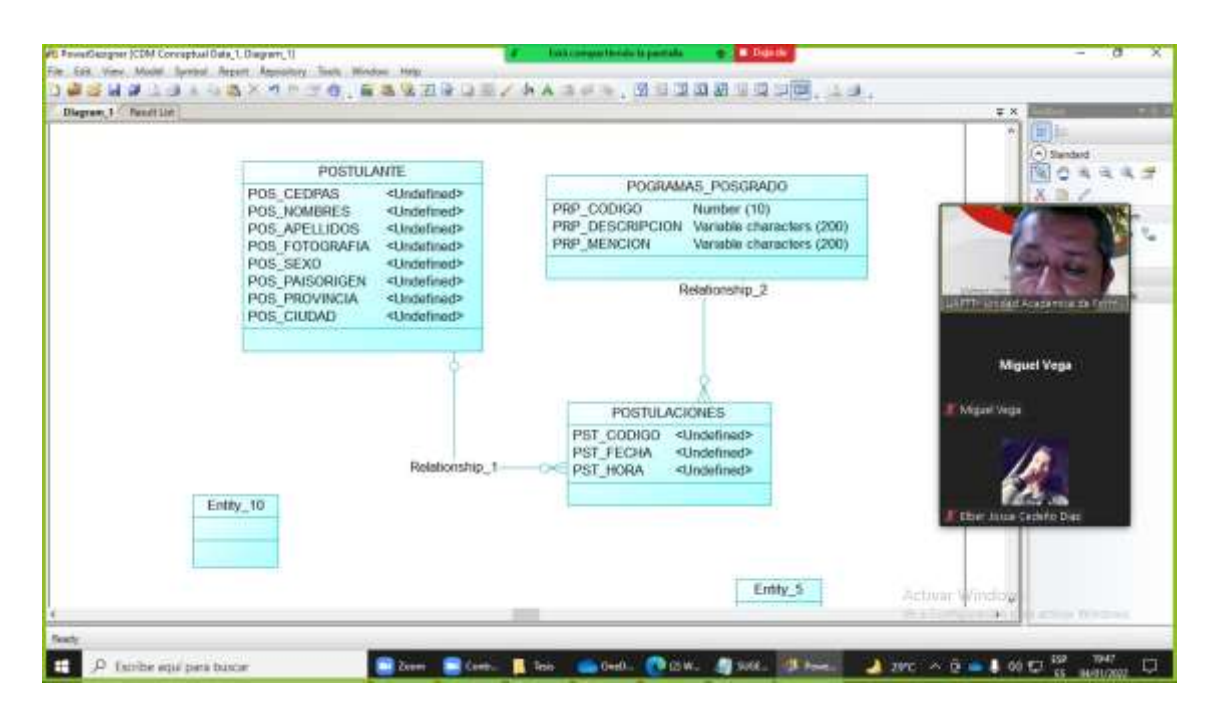